**R**épublique **A**lgérienne **D**émocratique et **P**opulaire Ministère de l'Enseignement Supérieur et de la Recherche Scientifique

جابعة بجابة Tasdawit n Bgayet Université de Béjaïa

Université A.MIRA Bejaïa Faculté de technologie Département de Génie Electrique

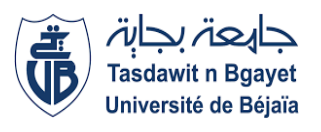

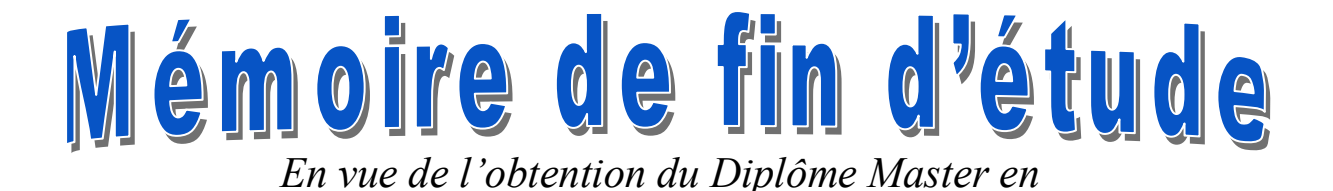

### *Électrotechnique*

**Option : Commande électrique** 

### *Thème*

### *Etude et Réalisation D'un émulateur éolien*

**Présenté par : Encadré par :**

**M<sup>r</sup> :** *LAIDI LYES* **M<sup>r</sup>**

 $M^r$ : **BRAHMI JUBA** 

*: D.AOUZELLAG*

**M<sup>r</sup>**: *E.AMIROUCHE* 

*Année Universitaire*

*2021/2022*

#### *Remerciements*

*Avec ce mémoire qui vient de clôturer cinq ans d'étude, qui est le résultat d'un travail que nous avons élaboré avec effort et persévérance mais surtout avec plaisir.* 

*Nos premiers mots de remerciement s'adressent au bon Dieu le tout puissant de nous avoir donné le courage, la patience et la volonté pour mener à terme ce mémoire de fin d'étude.*

*Nous tenons à remercier nos encadreurs* **M<sup>r</sup> . AOUZELLAG Djamal** et **M<sup>r</sup> .** 

**AMIROUCHE Elyazid** *pour leurs accompagnements et disponibilités tout au long de ce travail, LEURS observations constructives nous ont aidées à bien planifier et gérer notre travail.*

*Nos sincères remerciements aux messieurs les membres du jury, de bien vouloir accepter de juger notre travail, et nous souhaitons qu'il serve de bonne documentation dans les années prochaines pour les étudiants de département génie électrique.*

*Nous rendons hommage à notre Université Abderrahmane Mira de Bejaia, qui nous a offert l'opportunité de suivre notre parcours universitaire.* 

*Grace à notre bonne volante, notre acharnement, Dieu tout puissant nous a donné la force et le courage pour la réalisation de notre mémoire.*

*Je dédie ce modeste travail tout d'abord à mes très chers parents qui m'ont soutenu moralement et qui n'ont jamais cessé de prier pour moi* 

*durant tous mon cursus. A mes chers frères, sœurs A toute ma famille A mon cher binôme Juba A tous mes amis. A toutes les personnes qui ont contribué à la réalisation de ce travail de près ou de loin.*

#### *LAIDI Lyes*

*Grace à notre bonne volante, notre acharnement, Dieu tout puissant nous a donné la force et le courage pour la réalisation de notre mémoire.*

*Je dédie ce modeste travail tout d'abord à mes très chers parents qui m'ont soutenu moralement et qui n'ont jamais cessé de prier pour moi durant tous mon cursus. A mes chers frères, sœurs A toute ma famille A mon cher binôme Lyes A tous mes amis. A toutes les personnes qui ont contribué à la réalisation de ce travail de près ou de loin.*

#### *BRAHMI Juba*

#### **Sommaire**

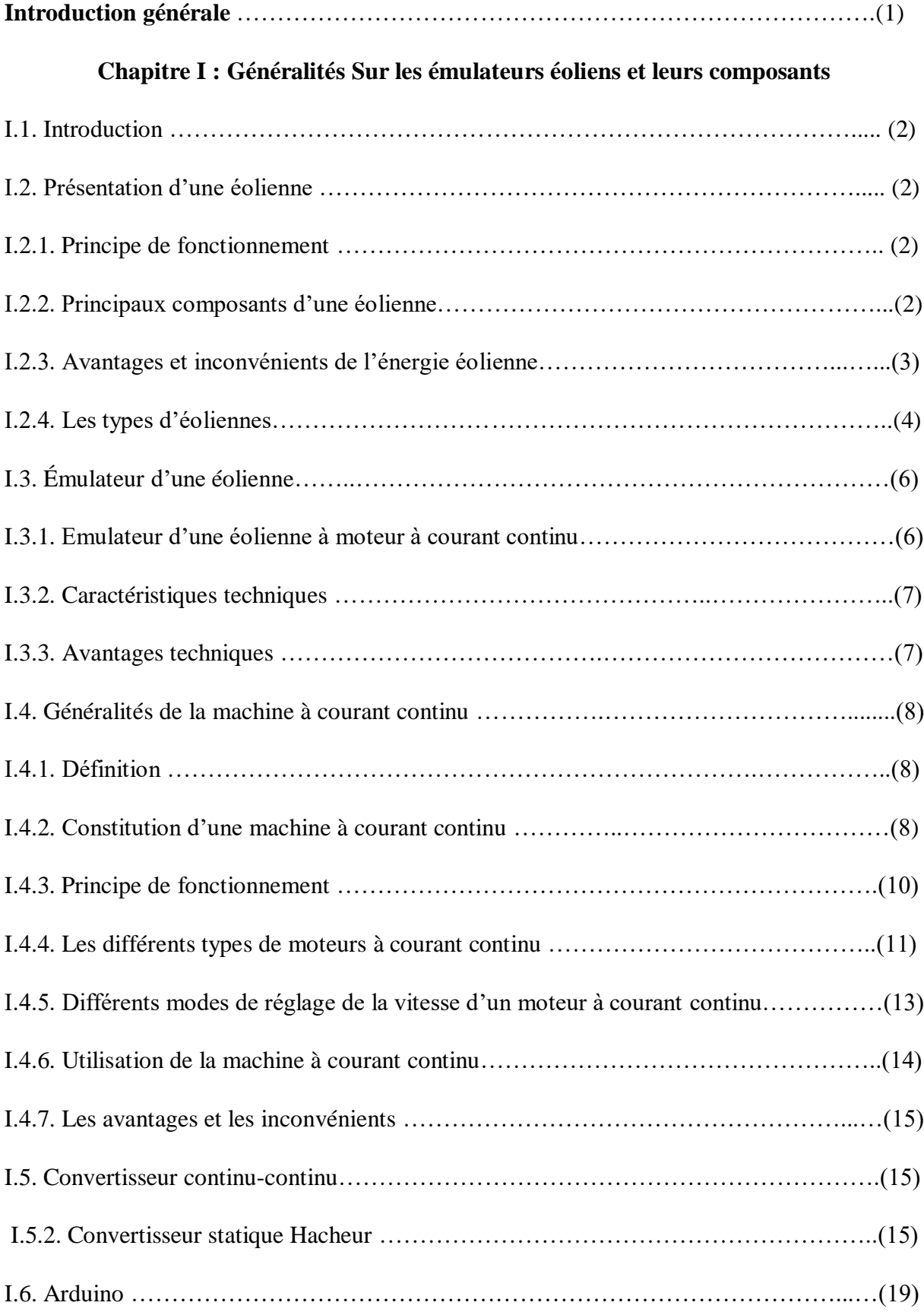

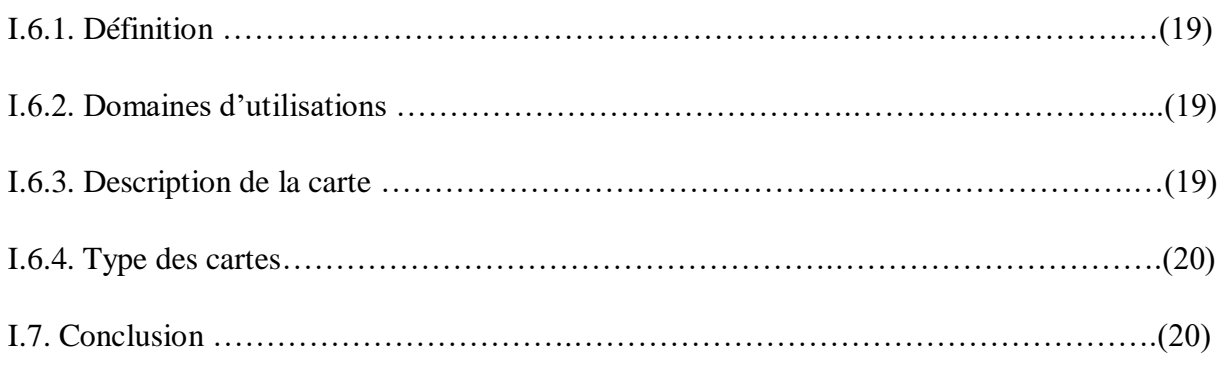

#### **Chapitre II : Modélisation des différentes parties du système émulateur étudié**

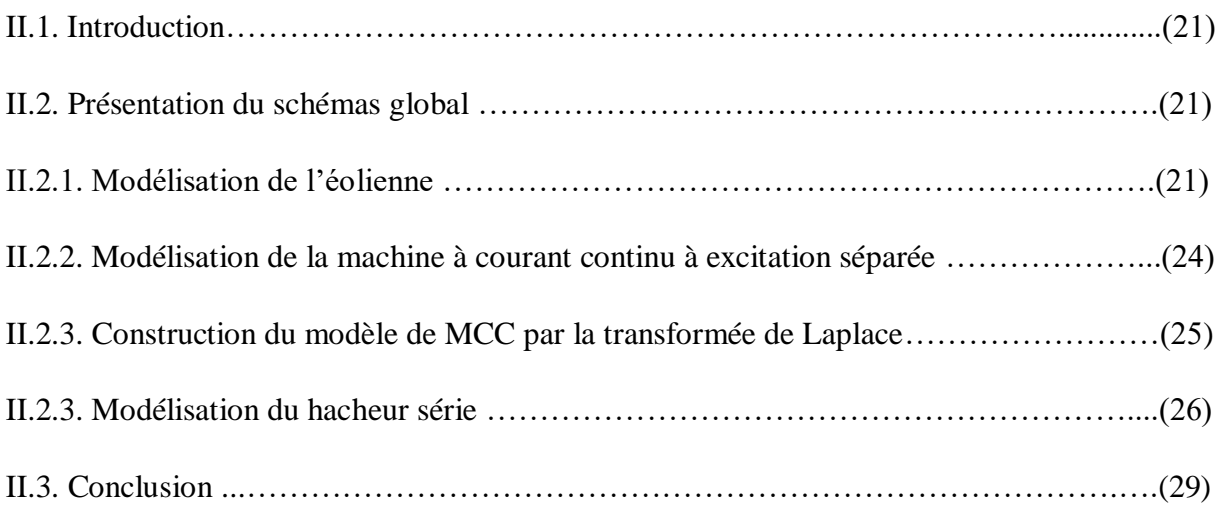

#### **Chapitre III : Simulation de l'émulateur de l'éolienne étudiée**

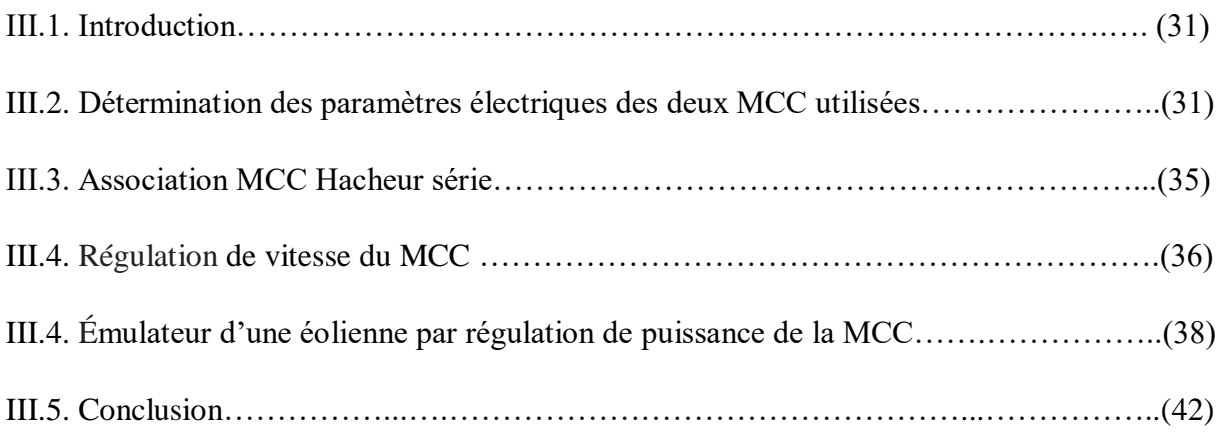

#### **Chapitre IV : Réalisation pratique de quelques parties de l'émulateur d'une éolienne**

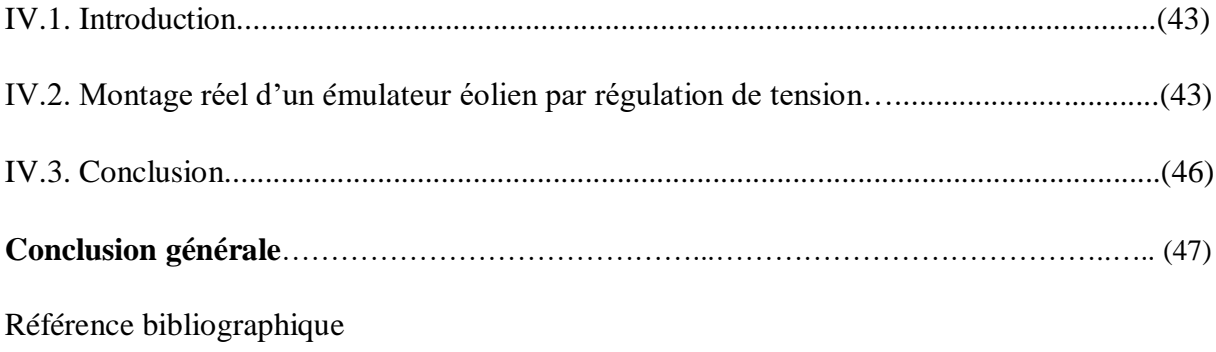

#### **Liste des figures :**

**Figure I.1:** Conversion de l'énergie cinétique du vent.

- **Figure I.2 :** Eléments constituants une éolienne.
- **Figure I.3 :** technologie éolienne a axe verticale
- **Figure I.4 :** technologie éolienne a axe horizontale
- **Figure I.5 :** émulateur d'une éolienne a un moteur a courant continu

**Figure I.6 :** Constitution d'une machine à courant continu

**Figure I.7 :** le stator de la machine à courant continu

**Figure I.8 :** le rotor de la machine à courant continu

- **Figure I.9 :** le collecteur de la machine a courant continu
- **Figure I.10 :** le collecteur et les balais de la machine a courant continu
- **Figure I.11 :** Aimant permanent
- **Figure I.12:** Machine à excitation série
- **Figure I.13:** Machine shunt (excitation en dérivation)
- **Figure I.14 :** Machine à excitation indépendante (séparée)
- **Figure I.15 :** : Schéma électrique du moteur compound.
- **Figure I.16 :** Schéma de principe du hacheur
- **Figure I.17 :** Schéma de principe d'un hacheur série.
- **Figure I.18 :** Schéma de principe d'un hacheur parallèle
- **Figure I.19 :** Schéma d'Interrupteur réversible en courant
- **Figure I.20 :** Structure d'un hacheur série réversible en courant
- **Figure I.21 :** Principe d'un hacheur réversible en tension
- **Figure I.22 :** Description de la carte arduino UNO
- **Figure II.1 :** Schéma global de l'émulateur d'une éolienne à étudier
- **Figure II.2 :** schéma global de la turbine éolienne
- **Figure II.3 :** schéma du MCC à excitation séparée
- **Figure II.4:** Schéma bloc d'un démarrage direct du MCC
- **Figure II.5:** Allure de la vitesse de rotation en fonction du temps
- **Figure III.1 :** Détermination de la résistance de l'induit  $R_a$  (aval)
- **Figure III.2** : Détermination de la résistance de l'inducteur  $R_f$  (amont)
- **Figure III.3 : S**chéma bloc de la régulation de tension d'un MCC
- **Figure III.4 :** la tension filtrée et la tension référence

**Figure III.5 :** graphe de la vitesse de rotation de la MCC

**Figure III.6 :** Schéma bloc de la régulation de la vitesse du MCC

- **Figure III.7 :** Résultat de la tension filtrée
- **Figure III.8** : La vitesse du moteur et la vitesse de référence en fonction du temps
- **Figure III.9 :** Schémas global émulateur d'éolienne par régulation de puissance de MCC
- **Figure III.10 :** La vitesse du moteur en fonction du temps
- **Figure III.11 :**la tension filtrée de l'alimentation du moteur
- **Figure III.12 :** Puissance de la turbine et électrique en fonction du temps
- **Figure III.13 :** La puissance mécanique du moteur et de la turbine en fonction du temps
- **Figure IV.1:** schémas d'un émulateur éolien MCC par régulation de tension
- **Figure IV.2 :** signal de la tension à une vitesse 800tr/min
- **Figure IV.3 :** signal de tension à une vitesse 1400tr/min
- **Figure IV.4 :** signal de la tension à une vitesse de 800tr/min.
- **Figure IV.5 :** signal de tension à une vitesse de 1400tr/min

#### **Liste des abréviations :**

- $\rho$ : Masse volumique de l'air [kg. $m^{-3}$ ];
- $R: Rayon$  de la turbine (longueur de pale) $[m]$ ;
- S: Sur $\it face$  circulaire balayée par la turbine  $[m^2];$
- Vv: Vitesse de vent [km/h];
- $\varOmega_t$ : Vitesse de rotation de la turbine [ $rad/s$ ] ;
- $R_t$ : Rayon de la turbine éolienne [m];
- $V_v$ : La vitesse du vent  $[km/h]$ ;
- $\Omega_{mec}$ : Vitesse mécanique du générateur[rad/s];
- $G:$  Rapport du multiplicateur;
- $K_e$ : Constante de la FEM  $[V.\,min.\,tr^{-1}];$
- $V_a$ : Tension aux bornes de l'induit $[V]$ ;
- $i_a$ : Courant aux bornes de l'induit [V];
- $\Omega$  : Vitesse de rotation du moteur [rad/s];
- $E$ : Force contre électromotrice [V];
- $R_a$ : Résistance aux bornes de l'induit [ $\Omega$ ];
- $L_a$ : Inductance de l'induit [H] ;
- $C_p$ : Coefficient de puissance [sans unité];
- $\alpha$ : Rapport cyclique [sans unité];
- $C: Couple$  utile  $[N, m]$ ;
- $V_{in}$ : Tension d'entrée [V];
- $V_{out}$ : Tension de sortie[V].
- $\lambda$ : Rapport de vitesse [sans unité]

 $R_{ad}$ : Rhéostat branché aux borne de l'induit[ $\Omega$ ];

K: Grandeur constante propre au moteur [sans unité];

 $\emptyset$ : Flux magnétique [T. m];

 $L_a: L'inductance$  induit  $[H]$ ;

 $L_f$ : L'inductance statorique [H] ;

 $R_f$ : Résistance statorique [ $\Omega$ ];

 $\beta$ : L'ongle d'onrientation des pales  $[°]$ ;

 $P_m$ : Puissance mécanique [W];

 $C_{aero}$ : Couple aerodynamique [N.M].

 $f$ : Frottement [Kg/s];

 $C_{vis}$ : Couple des frottement visqueux [N.m];

 $J_{tr}$ : L'inertie de la turbine [kg. m<sup>2</sup>];

 $C_a$ : Couple de la turbine a l'arbre rapide  $[N, m]$ .

#### **Liste des tableaux :**

**Tableau II.1 :** tableau de la transformation de Laplace

- **Tableau II.2 :** La commutation entre les séquences ON et OFF
- **Tableau III.1 :** Résultats obtenus pour calcul de
- **Tableau III.2 :** Résultats obtenus pour calcul de
- **Tableau III.3 :** Résultats obtenus pour calcul de

**Tableau III4 :** Résultats obtenus pour calcul de

 $\mathbf{T}$ ableau III.5 **:** Résultats obtenus pour le calcul de  $L_a$ 

**Tableau III.6 :** Résultats obtenus pour calcul de

**Tableau III.7 :** Résultats obtenus pour calcul de

**Tableau III.8:** Résultats obtenus pour calcul de

**Tableau III.9 :** Résultats obtenus pour calcul de

# Introduction générale

#### INTRODUCTION GENERALE

 De façon à limiter l'emploi de centrales nucléaires, certains pays, aidés par la déréglementation, se sont tournés vers de nouvelles formes d'énergie dites "Renouvelables". Parmi ces énergies, l'éolien apparaît clairement en bonne place, non pas en remplacement des sources conventionnelles, mais comme énergie d'appoint complémentaire à l'énergie nucléaire. En effet l'énergie potentielle des masses d'air en mouvement représente, au niveau mondial, un gisement considérable [1].

 De nos jours, cette source d'énergie est devenue la plus attractive et la multiplication des éoliennes conduit les chercheurs en Génie Electrique à mener des investigations de façon à améliorer l'efficacité de la conversion électromécanique et la qualité de l'énergie fournie. Dans ce contexte apparait la technologie des simulateurs éoliens en vue de prédire la qualité de l'énergie dans les systèmes de conversions éoliens. Ces émulateurs servent de bancs d'essais expérimentaux destinés à étudier des différentes génératrices électriques de façon à tester leur intégration et leur efficacité dans ces systèmes [1].

L'objectif principal de notre travail est le développement d'émulateurs pour une turbine éolienne, dans le but de se rapprocher au mieux du fonctionnement réel de cette dernière. Pour atteindre cet objectif, nous avons réparti notre travail sur quatre chapitres.

- $\triangleright$  Le premier chapitre, introduira le système éolien et son principe de fonctionnement, puis décrire et donner le fonctionnement d'un exemple d'un émulateur d'éolienne et parler ensuite d'un hacheur série.
- Dans le deuxième chapitre, on s'intéressera essentiellement à la modélisation mathématique des constituant de l'émulateur ou on parlera du modèle de la turbine et du moteur à courant continu.
- Le troisième chapitre, montre les étapes de la mise en œuvre d'un émulateur physique de turbine éolienne de 3KW en utilisant une machine à courant continu. Ce simulateur nous permettra d'obtenir les mêmes caractéristiques statiques et dynamiques que celles de la turbine réelle.
- $\triangleright$  Dans le quatrième chapitre, tout comme dans le troisième, on se focalisera sur la réalisation d'un émulateur pour la turbine éolienne. Dans un premier temps, nous allons associer le moteur à courant continu avec hacheur série en boucle ouverte, puis nous allons lui implémenter une régulation de puissance en boucle fermée avec un programme écrit dans une carte arduino pour ordonner le fonctionnement.

Pour conclure, nous allons terminer notre travail par une conclusion générale.

1

## **Chapitre I:**

### Généralités sur les émulateurs éoliens et leurs composants

#### **I.1. Introduction**

Pour but de développer un émulateur d'une turbine éolienne et pour rapprocher du fonctionnement réel nous allons parler sur les généralités de l'éolienne et son principe de fonctionnent, où on parlera aussi sur la constitution du moteur à courant continu et sa variation de vitesse, puis on citera différents hacheurs et différents interrupteurs en donnant leurs principes de fonctionnements.

Dans ce chapitre, nous allons voir dans chaque partie le rôle de chaque composant de l'éolienne et du moteur à courant continu pour but de comprendre le principe de l'émulateur d'une éolienne.

#### **I.2. Présentation d'une éolienne**

#### **I.2.1. Principe de fonctionnement**

A l'aide d'un dispositif appelé éolienne (Figure I.1) ou moulin à vent qui sert à convertir l'énergie du vent de son caractère cinétique en caractère mécanique qui est assuré par un arbre de transmission, puis de son caractère mécanique en électrique en accouplant un générateur électrique, ce qui donne lieu à un courant alternatif transformé par des convertisseurs statiques (courant continue obtenue par un redresseur, et courant alternatif grâce à un onduleur), qui alimente soit des batteries ou relié directement au réseau, on le nomme alors aérogénérateur [2].

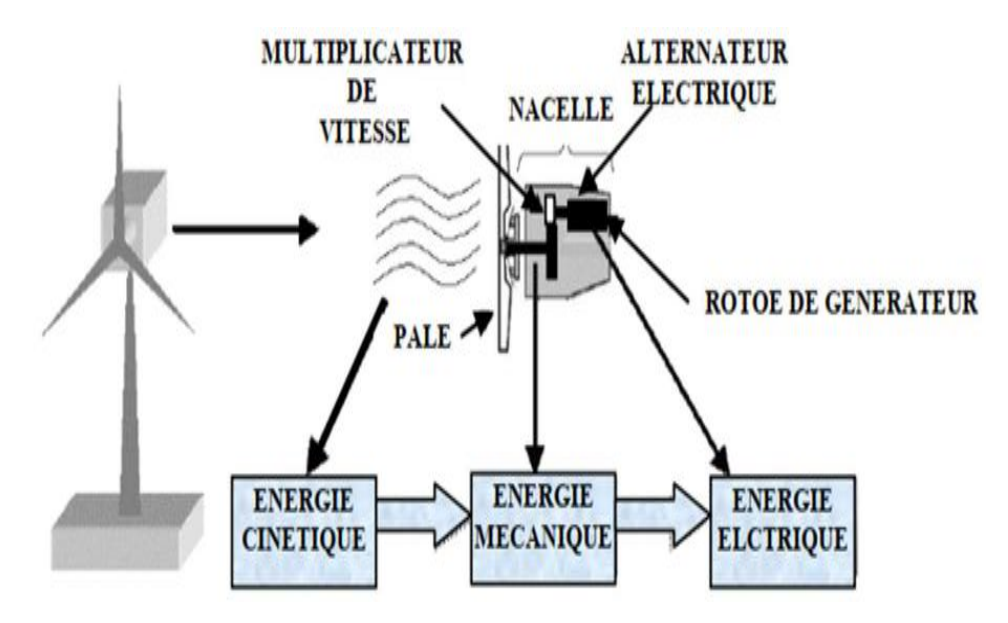

**Figure (I.1):** Conversion de l'énergie cinétique du vent.

#### **I.2.2. Principaux composants d'une éolienne**

Pour décrire une éolienne (Figure I.2), le vocabulaire le plus souvent utilisé retient principalement trois sous-ensembles :

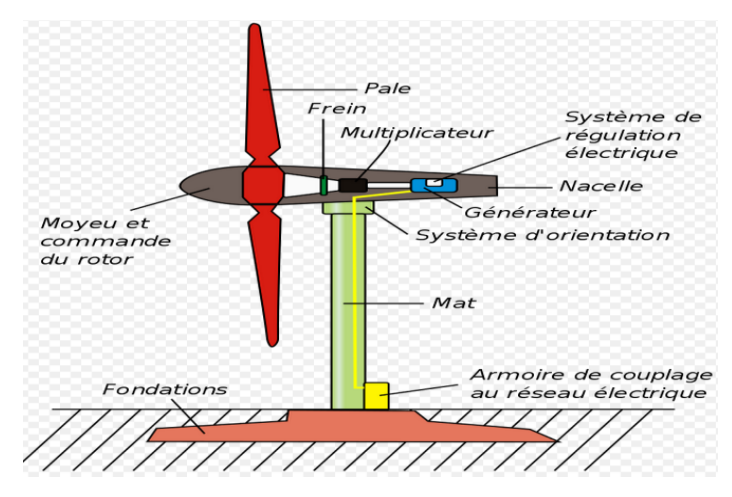

**Figure (I.2) :** Eléments constituants une éolienne.

 **Le mât** : un tube d'acier ( un treillis métallique) qui doit être le plus haut possible afin de bénéficier du maximum de l'énergie cinétique du vent et aussi pour éviter les perturbations près du sol

 **La nacelle** : structure soutenue par le mât abritant les différents éléments mécaniques, permettant de coupler le rotor éolien au générateur électrique ; elle comprend les éléments suivants : l'arbre, le multiplicateur, le roulements, le générateur.

 **Le rotor :** Partie rotative de l'éolienne placée en hauteur afin de capter des vents forts et réguliers. Il est composé de pales (en général 3) en matériau composite qui sont mises en mouvement par l'énergie cinétique du vent reliées par un moyeu.

#### **I.2.3. Avantages et inconvénients de l'énergie éolienne**

L'énergie éolienne a des avantages propres permettant sa croissance et son évolution entre les autres sources d'énergie, ce qui va lui donner un rôle important dans l'avenir à condition d'éviter l'impact créé par ses inconvénients cités ci-après.[1]

L'énergie éolienne est une énergie renouvelable, c'est à dire que contrairement aux énergies fossiles, les générations futures pourront toujours en bénéficier. Chaque unité d'électricité produite par un aérogénérateur supplante une unité d'électricité qui aurait été produite par une centrale consommant des combustibles fossiles. En ajoutant que L'énergie éolienne n'est pas non plus une énergie à risque comme l'est l'énergie nucléaire et ne produit évidemment pas de déchets radioactifs dont on connaît la durée de vie, c'est une source

d'énergie locale qui répond aux besoins locaux en énergie. Ainsi les pertes en lignes dues aux longs transports d'énergie sont moindres.

Parmi les inconvénients de l'énergie éolienne, son impact visuel, qui reste néanmoins un thème subjectif, son bruit il a nettement diminué, notamment le bruit mécanique qui a pratiquement disparu grâce aux progrès réalisés au niveau du multiplicateur. Le bruit aérodynamique quant à lui est lié à la vitesse de rotation du rotor, et celle-ci doit donc être limitée. Pour sa qualité de puissance électrique, la source d'énergie éolienne étant stochastique, la puissance électrique produite par les aérogénérateurs n'est pas constante. La qualité de la puissance produite n'est donc pas toujours très bonne. Jusqu'à présent, le pourcentage de ce type d'énergie dans le réseau était faible, mais avec le développement de l'éolien, notamment dans les régions à fort potentiel de vent, ce pourcentage n'est plus négligeable. Ainsi, l'influence de la qualité de la puissance produite par les aérogénérateurs augmente et par suite, les contraintes des gérants du réseau électrique sont de plus en plus strictes.

#### **I.2.4. Les types d'éoliennes**

 Les éoliennes sont classées en deux types principaux qui diffèrent selon l'orientation de leurs axes[1].

#### **a. Eolienne à axe vertical**

Elles ont été les premières structures développées pour produire de l'électricité (Figure I.3). De nombreuses variantes technologiques ont été testées dont seulement deux structures sont parvenues au stade de l'industrialisation, le rotor de Savonius et le rotor de Darrieus.

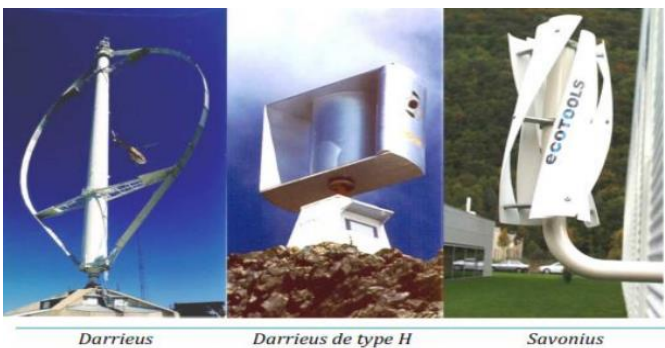

**Figure I.3 :** technologie éolienne a axe verticale

De nos jours, ce type d'éolienne est plutôt marginal et son utilisation est beaucoup moins répandu. Elles présentent des avantages et des inconvénients que nous pouvons citer comme suit :

 La conception verticale offre l'avantage de mettre le multiplicateur, la génératrice et les appareils de commande directement au sol, et possède aussi une symétrie de révolution ce qui permet de fonctionner quel que soit la direction du vent sans avoir à orienter le rotor. Sa conception est simple, robuste et nécessite peu d'entretien.

Par contre, elles sont moins performantes que celles à axe horizontal. La conception verticale de ce type d'éolienne impose qu'elle fonctionne avec un vent proche du sol, donc moins fort car freiné par le relief. Pour Leur implantation au sol, exige l'utilisation des tirants qui doivent passer au-dessus des pales, donc occupe une surface plus importante que l'éolienne à tour.

#### **b. Eoliennes à axe horizontal**

Ce sont les éoliennes actuellement les plus répandues sans doute (Figure I.4), à cause de leurs avantage remarquables, elles comportent généralement des hélices à deux ou trois pales face ou sous le vent [1].

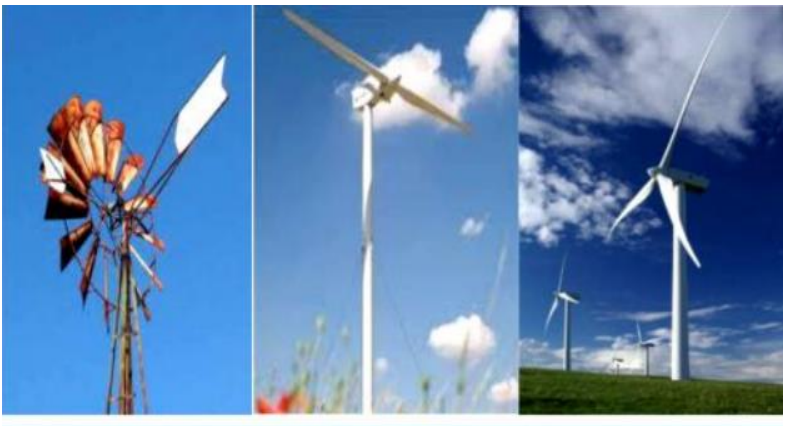

Moulin americain

voilure bipale

voilure tripale

**Figure I.4 :** technologie éolienne a axe horizontale

Elles ont une très faible emprise au sol par rapport aux éoliennes à axe vertical. Cette structure capte le vent en hauteur, donc plus fort et plus régulier qu'au voisinage du sol. Pour le générateur et les appareils de commande sont dans la nacelle au sommet de la tour. Ainsi, il n'est pas nécessaire de rajouter un local pour l'appareillage.

Cependant, son Coût de construction est très élevé. L'appareillage se trouve au sommet de la tour ce qui gêne l'intervention en cas d'incident. Malgré ses inconvénients, cette structure est la plus utilisée de nos jours.

On a parlé sur les différentes parties de l'énergie éolienne et son principe de fonctionnement, pour avoir une idée clair sur le fonctionnement d'émulateur éolienne.

#### **I.3. Émulateur éolienne**

L'exploitation de l'énergie éolienne et le développement actif de la production d'énergie éolienne ont une grande importance pour résoudre la crise énergétique et environnementale mondiale. La recherche et les expériences sur le système de production d'énergie éolienne sont difficiles à réaliser en raison de la limitation des conditions sévères du parc éolien et du coût élevé. Le système émulateur d'éolienne peut remplacer l'éolienne réelle en calculant le couple de sortie avec le modèle de couple d'éolienne et en produisant rapidement un couple correspondant à la condition de vent actuelle. Il a non seulement la même caractéristique mécanique que l'éolienne réelle, mais fournit également une énergie éolienne équivalente contrôlable. Ainsi, il peut être utilisé dans la conception, l'estimation et l'application de test du système de production d'énergie éolienne, ce qui améliore considérablement l'efficacité et la validité du développement de la recherche.

#### **I.3.1. Emulateur d'une éolienne à moteur à courant continu**

Ce système a un moteur à courant continu (Figure I.5) couplé au générateur à induction/générateur synchrone à aimant permanent, dont la vitesse est contrôlée selon la référence de vitesse calculée en résolvant le modèle mathématique de l'éolienne. Un générateur à induction est couplé au moteur à courant continu et un onduleur bidirectionnel est connecté aux bornes du générateur. Le chercheur peut exécuter les modèles mathématiques de son éolienne nouvellement développée ou modifiée et peut simuler la vitesse/puissance du profil de l'éolienne sur l'environnement matériel directement pour différentes vitesses de vent et différents angles de tangage [3].

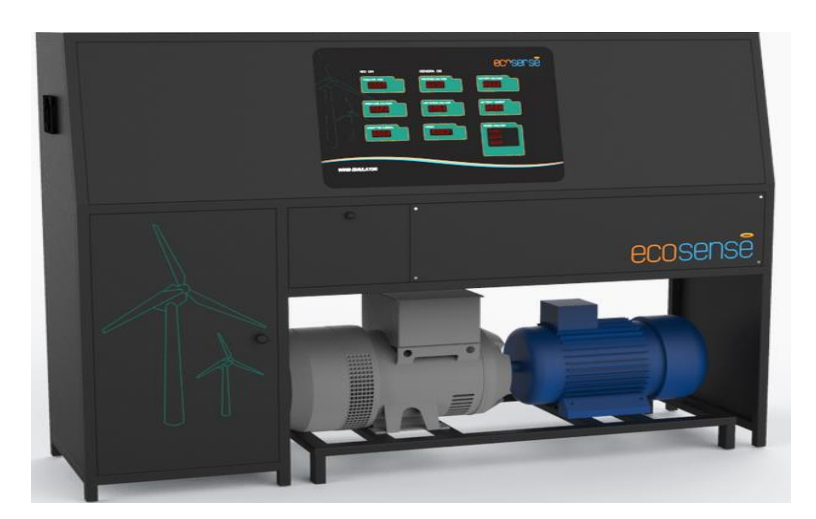

**Figure I.5 :** émulateur d'une éolienne a un moteur a courant continu

#### **I.3.2. Caractéristiques techniques**

- Capacité à suivre les caractéristiques couple-vitesse et puissance-vitesse d'une éolienne à différentes vitesses de vent et angles de tangage.
- Tracer la courbe Cp-λ pour montrer les caractéristiques de la turbine à un angle de pas particulier.
- Ele suivi en temps réel de  $\lambda$  pourrait être utilisé pour suivre le  $\lambda$  optimal d'une turbine.
- Opportunité de suivi du point de puissance maximale basée sur la tension générée et le retour de courant.
- Possibilité de contrôler la tension du bus CC à l'aide d'un convertisseur bidirectionnel en mode autonome.
- Le flux et la qualité de l'énergie fournie au réseau peuvent être contrôlés et analysés.
- Exploration plus poussée des techniques de contrôle pour la mise en œuvre du réseau intelligent possible.
- La détection continue de la tension et des courants côté réseau offre la possibilité de mettre en œuvre des algorithmes de contrôle avancés pour contrôler le comportement en fonction des conditions du réseau.
- Maintenir une puissance réactive minimale à la sortie de l'onduleur pour atteindre le facteur de puissance unitaire et maximiser la production d'énergie utilisable.
- Utilisation de différentes équations différentielles pour émuler différents modèles d'éoliennes.
- Mise en œuvre de la protection anti-îlotage à l'aide de la détection de défauts à différentes charges.

#### **I.3.3. Avantages techniques**

- Conception modulaire et évolutive.
- Provision pour ajouter plus de sources d'énergie.
- Le système est rigoureusement testé et peut fonctionner en continu sans s'éteindre.
- Nécessite très peu d'espace pour l'installation.
- Qualité fiable : Fondamentalement, aucun service après-vente n'est requis.
- Les spécifications peuvent être personnalisées selon les besoins.
- Une démonstration détaillée et une formation du système sont effectuées lors de la mise en service du système.

Cet émulateur est le système qui nous intéresse dans ce mémoire où on va détailler ultérieurement.

#### **I.4. Généralités de la machine à courant continu**

#### **I.4.1. Définition**

 La machine à courant continu est un convertisseur d'énergie, totalement réversible, elle peut fonctionner soit en moteur, convertissant de l'énergie électrique en énergie mécanique, soit en génératrice, convertissant de l'énergie mécanique en énergie électrique. Dans les deux cas un champ magnétique est nécessaire aux différentes conversions. Cette machine est donc un convertisseur électromécanique.

#### **I.4.2. Constitution de la machine à courant continu :**

La machine à courant continu comporte trois éléments essentiels (Figure I.6) [4]:

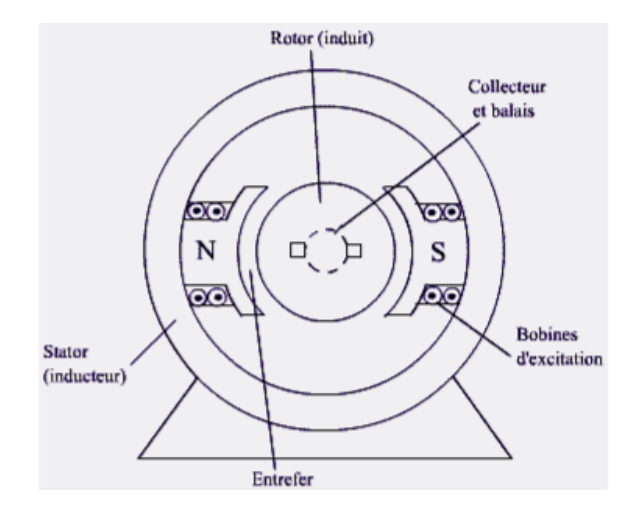

**Figure I.6**: Constitution d'une machine à courant continu

#### - **L'inducteur**

 C'est la partie fixe (Figure I.7), Il est formé soit d'aimants permanents soit de bobines placées autour des noyaux polaires. Lorsque les bobines sont parcourues par un courant continu, elles créent un champ magnétique dans le circuit magnétique de la machine notamment dans l'entrefer, espace séparant la partie fixe et la partie mobile.

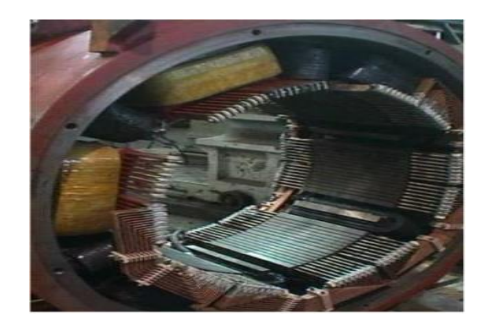

**Figure I.7** : le stator de la machine à courant continu

#### - **L'induit**

L'induit est la partie tournante de la machine, le noyau d'induit est en fer pour canaliser les lignes de champ, les conducteurs sont logés dans des encoches sur le rotor, deux conducteurs forment une spire. (Figure I.8)

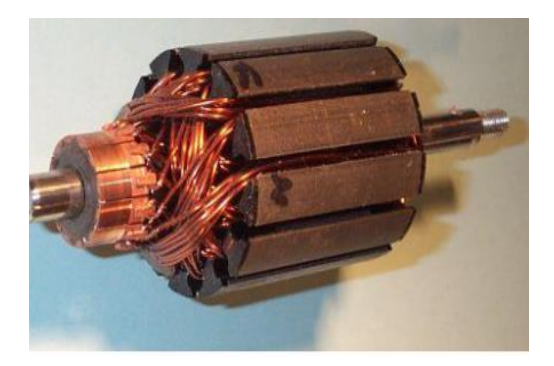

**Figure I.8** : le rotor de la machine à courant continu

#### - **Le collecteur**

 Il se compose de lames de cuivre isolées les unes des autres (Figure I.9), où sont reliées les extrémités du bobinage de l'induit.

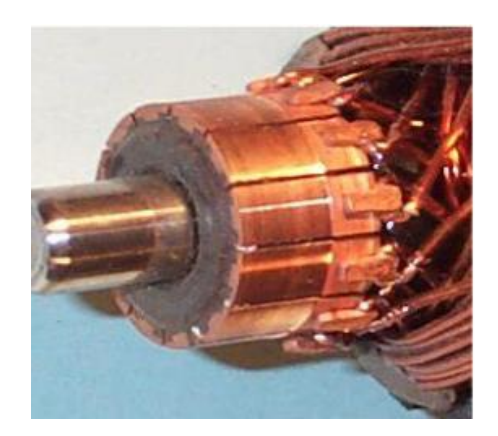

**Figure I.9 :** le collecteur de la machine a courant continu

#### - **Les balais :**

 Ce sont des tiges conductrices qui frottent sur la surface du collecteur (Figure I.10), ils sont faits en graphite ou en charbon.

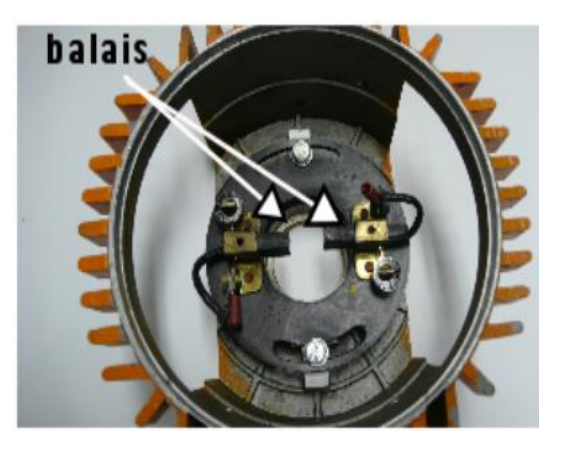

**Figure I.10 :** le collecteur et les balais de la machine a courant continu

#### **I.4.3. Principe de fonctionnement :**

#### **Fonctionnement génératrice :**

Dans le cas d'une génératrice à excitation indépendante. Le rôle d'un générateur et de fournir de l'électricité sous tension continue variable. Pour cela, il faut lui fournir de l'énergie mécanique sous forme d'un couple qui entraine la rotation de la machine et également de l'électricité pour alimenter l'excitation, qui crée le champ magnétique. Comme l'enroulement d'excitation est fixe (situé au stator) et parcouru par un courant, le champ qu'il crée est de direction constante. De plus, le couple extérieur fait tourner le rotor. L'interaction d'un champ fixe et d'un conducteur mobile provoque l'apparition d'une fem induite (E) aux bornes de l'enroulement d'induit. Cette force électromotrice (f.e.m) est recueillie et redressée par les balais qui frottent sur le collecteur.

#### **Fonctionnement moteur :**

L'inducteur crée un champ magnétique fixe  $\vec{B}$ . L'induit porte des conducteurs parcourus par un courant continu (alimentation du moteur) formants des spires, qui sont soumises à des forces ; dites « de Laplace », entraînent la rotation du rotor. Il en résulte une variation de flux du champ magnétique à travers chaque spire ; elle engendre une fcem qui est redressée par l'ensemble balais-collecteur (appelé redresseur mécanique). La valeur moyenne

de cette fcem est proportionnelle à la vitesse angulaire de rotation Ω du rotor, au flux maximal du champ magnétique crée par l'inducteur à travers chaque spire de l'induit et à une constante K qui dépend des caractéristiques de la conception du moteur (nombre de conducteurs, nombre de paires de pôles, surface de chaque spire et de voies, dénommée constante du moteur.

#### **I.4.4. Les différents types de moteurs à courant continu :**

On distingue deux types de moteurs à courant continu :

#### **a. Les moteurs à inducteur à aimant permanent :**

 Il n'y a pas de circuit inducteur, le flux inducteur est produit par un aimant permanent (Figure I.11). Tous les moteurs à courant continu de faible puissance et les micromoteurs sont des moteurs a aimant permanent. Ils représentent maintenant la majorité des moteurs à courant continu. Ils sont très simples d'utilisation.

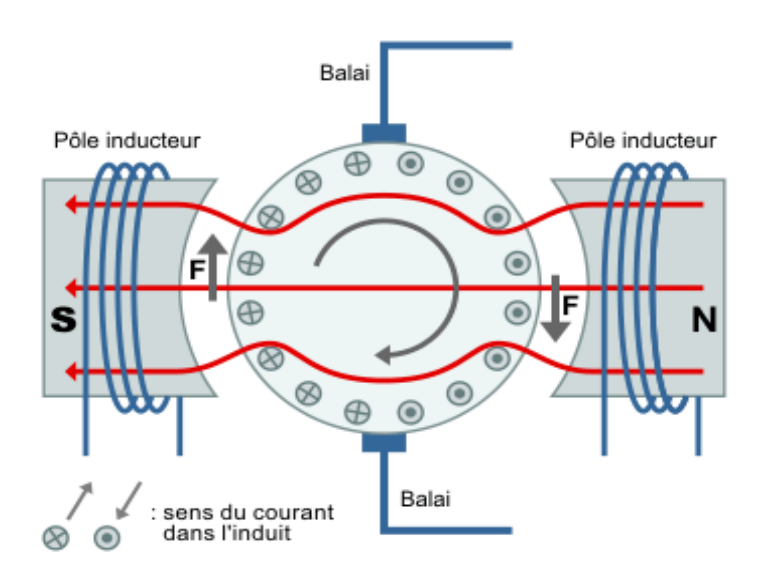

**Figure (I.11) :** Aimant permanent

#### **b. Les moteurs à inducteur bobiné :**

 Il existe 4 types différents de moteurs électriques qui sont classés en fonction du type d'excitation qui est employé, qui sont [5] :

#### - **Moteur à excitation série**

Le moteur a excitation série (Figure I.12) est constitué de deux enroulement induit et inducteur montés en série parcourus par un même courant Ia et sous tension Va :

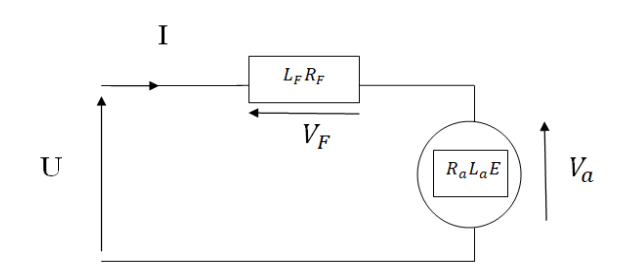

**Figure I.12:** Machine à excitation série

 Il est utilisé particulièrement dans l'actionnement de pompes (compresseur), ou ventilateurs traction, transport...etc.

#### - **Moteur à excitation shunt**

 Le moteur à excitation shunt (parallèle) est constitué de deux enroulements, induit et inducteur montés en parallèle. Il est alimenté par une seule source continue de tension U et de courant I (Figure I.13).

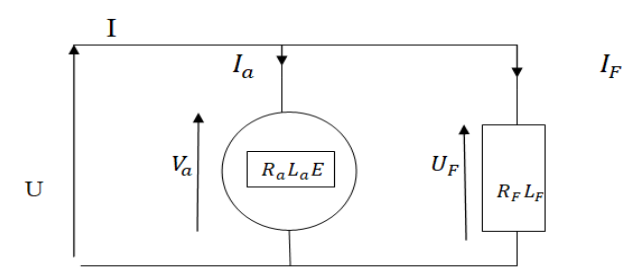

**Figure I.13:** Machine shunt (excitation en dérivation)

Ce moteur est utilisé dans les machines laminoirs, les broyeuses, les cisailles,

appareilles de lavage et téléphérique …etc.

#### - **Moteur à excitation indépendante (séparée)**

L'alimentation de l'enroulement inducteur est prise sur une source indépendante de la source principale (celle de l'induit) (Figure I.14) [6].

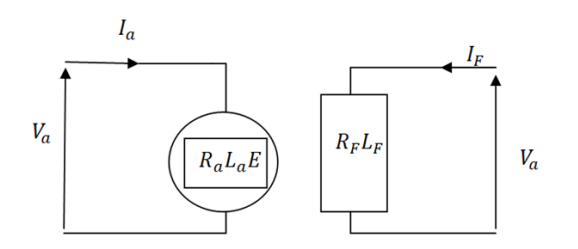

**Figure I.14 :** Machine à excitation indépendante (séparée)

Ce moteur est employé dans les machines d'excitation (les pompages, transport, trolleybus, TG…) et les entrainements d'essuie glaces…etc.

#### - **Moteur à excitation composée :**

 Le moteur a excitation composée (figure I.15) comporte deux enroulements inducteurs dont l'un est placé en série avec l'induit et l'autre en parallèle [6].

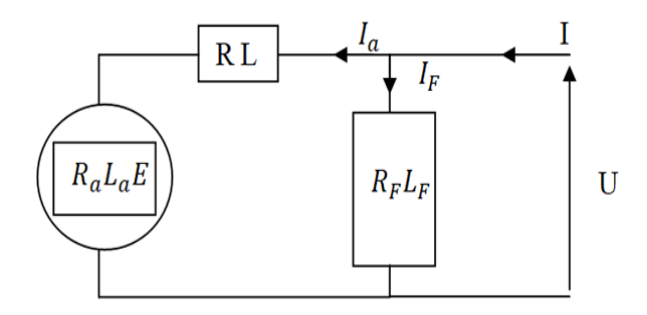

**Figure I.15 :** : Schéma électrique du moteur compound.

Il est utilisé dans les ateliers (étaux limeurs, raboteuse, cisailles …), traction électrique.

#### **I.4.5. Différents modes de réglage de la vitesse d'un moteur à courant continu**

 Vu des relations existantes entre la vitesse, le flux et la force électromotrice, il est possible de faire varier la vitesse n du moteur par :

#### - **Réglage rhéostatique**

On peut réduire la vitesse en augmentant la résistance d'induit avec un rhéostat branché en série avec l'induit. L'expression de la vitesse est :

$$
n = \frac{U - (R_a + R_{ad})I}{K} \tag{I.1}
$$

Pour  $n = 0$ :

$$
C = \frac{KU}{R_a + R_{ad}} \tag{I.2}
$$

Avec :  $R_a$ : Résistance de l'induit ;  $R_{ad}$ : Rhéostat branché aux bornes de l'induit ; U: Tension d'alimentation ; K : Grandeur constante propre au moteur ; I : Courant de l'induit ;  $C$  : Couple utile du moteur.

#### - **Réglage par la tension d'induit**

 Augmenter la force électromotrice E en augmentant la tension aux bornes de l'induit tout en maintenant le flux de l'inducteur constant. On a un fonctionnement dit à « couple constant ». Ce type de fonctionnement est intéressant au niveau de la conduite d'ascenseur.

On a :

$$
n = \frac{U}{K} \tag{I.3}
$$

Avec : U: Tension d'alimentation ; K : Grandeur constante propre au moteur.

#### - **Réglage par le flux**

 Diminuer le flux de l'inducteur (flux d'excitation) par une réduction du courant d'excitation en maintenant la tension d'alimentation de l'induit constante. Ce type de fonctionnement impose une réduction du couple lorsque la vitesse augmente.

$$
n = \frac{U}{k.\phi} \tag{I.4}
$$

 Le réglage de la tension permet seulement de diminuer la vitesse nominale, le réglage du flux permet de l'augmenter. Comme on ne peut pas appliquer sans risque une tension supérieure à la tension nominale ni employer un flux supérieur au flux nominal, le choix de la méthode de réglage dépend de la charge entrainée par le moteur.

#### - **Réglage par convertisseur DC/DC**

 Le hacheur, ou convertisseur continu - continu, est un dispositif d'électronique de puissance qui met en œuvre un ou plusieurs interrupteurs électroniques commandés, pour permettre de modifier la valeur de la tension d'une source de tension continue avec un rendement élevé (c'est le type de variateur de vitesse qui nous s'intéresse dans notre thème)

#### **I.4.6. Utilisation de la machine à courant continu**

 Le moteur série est intéressant quand la charge impose d'avoir un gros couple, au démarrage et à faible vitesse de rotation. Le moteur a courant continu séparé est particulièrement adapté aux entraînements de machines nécessitant des vitesses réglables (action sur la tension) et présentant un couple important en basse vitesse (machines-outils).

- Démarreur (automobile ...).
- Moteur de traction (locomotive, métro ...).
- Appareils de levage.
- Ventilateurs, pompes centrifuges, compresseurs, pompes à piston.
- Machines-outils à couple variable ou à mouvement alternatif (étau-limeur, raboteuses).

#### **I.4.7. Les avantages et les inconvénients**

 L'avantage principal des machines à courant continu réside dans leur adaptation simple aux moyens permettant de régler ou de faire varier leur vitesse, leur couple et leur sens de rotation, les variateurs de vitesse, voir leur raccordement direct à la source d'énergie (batterie d'accumulateur, piles...etc.), en ajoutant aussi que La variation de fréquence de rotation est simple a réaliser [6].

Le principal problème de ces machines vient de la liaison entre les balais, ou charbons et le collecteur rotatif. Plus la vitesse de rotation est élevée, plus les balais doivent Fort pour rester en contact et plus le frottement Donc des vitesses élevées, les balais doivent être remplacés très régulièrement. Le collecteur imposant des ruptures de contact provoque des arcs, qui usent rapidement le commutateur et génèrent des parasites dans le circuit d'alimentation, ainsi que par rayonnement électromagnétique, pour des fonctionnements en moteur de petite puissance, ce problème peut être résolu à la technologie du moteur à courant continu sans balai communément appelé moteur Brushless.

 Donc précédemment on a vu le fonctionnement du moteur à courant continu et les différents modes de réglage de la vitesse dont on a mentionné le mode de réglage qu'on va détailler et utiliser, qui est le hacheur série (Convertisseur DC/DC).

#### **I.5. Convertisseur continu-continu**

Le hacheur, ou convertisseur continu - continu<sup>r</sup> est un dispositif d'électronique de puissance qui met en œuvre un ou plusieurs interrupteurs électroniques commandés, pour permettre de modifier la valeur de la tension (moyenne) d'une source de tension continue avec un rendement élevé.

#### **I.5.2. Convertisseur statique Hacheur**

#### **a. Définition**

Les hacheurs sont des convertisseurs statiques continu-continu (Figure I.16) permettant de fournir une tension continue variable à partir d'une source de tension continue constante. Pour varier la tension, il suffit de varier la valeur moyenne de la tension de sortie en découpant la tension de source. Cela est possible en commandant l'ouverture et la fermeture des interrupteurs électroniques [5]

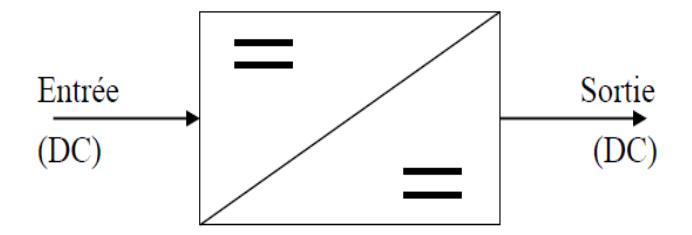

**Figure I.16 :** Schéma de principe du hacheur

#### **b. Structures des hacheurs non réversibles**

 Nous allons nous intéresser, dans un premier temps aux structures les plus simples des hacheurs. Il s'agit de celles qui n'assurent pas la réversibilité, ni en tension, ni en courant. L'énergie ne peut donc aller que de la source vers la charge

#### **Hacheur série ou dévolteur**

 Ce nom est lié au fait que la tension moyenne de sortie est inférieure à celle de l'entrée. Il comporte un interrupteur à amorçage et blocage commandé, transistor bipolaire ou IGBT, et un interrupteur à blocage et amorçage spontanés 'diode'. Le schéma du hacheur série est donné par la (Figure I.17) [5].

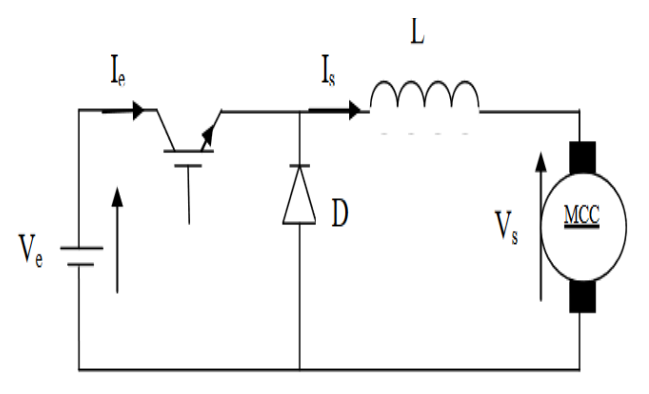

 **Figure I.17 :** Schéma de principe d'un hacheur série.

 Pour améliorer la qualité du courant, c'est à-dire limiter l'ondulation résultant du découpage sur le courant de sortie, on insère une inductance en série avec la charge.

Le cycle de fonctionnement, de période de hachage  $T_h = 1/f_h$ , comporte deux étapes. Lors de la première étape, c'est le transistor qui est passant et la diode, polarisée en inverse, est bloquée. Cette phase dure de 0 à αTh, avec α compris entre 0 et 1, α est appelé rapport cyclique. Lors de la seconde étape, la diode devient passante, cette phase dure de  $\alpha T_h$  à  $T_h$ .

#### **Hacheur parallèle ou survolteur**

 Le hacheur survolteur (Figure I.18) est un convertisseur assurant le transfert d'énergie d'une source de courant vers une source de tension, dont la tension de sortie  $V_s$  est supérieure à la tension d'entrée  $V_e$  .D'où l'appellation de convertisseur élévateur ou encore survolteur.

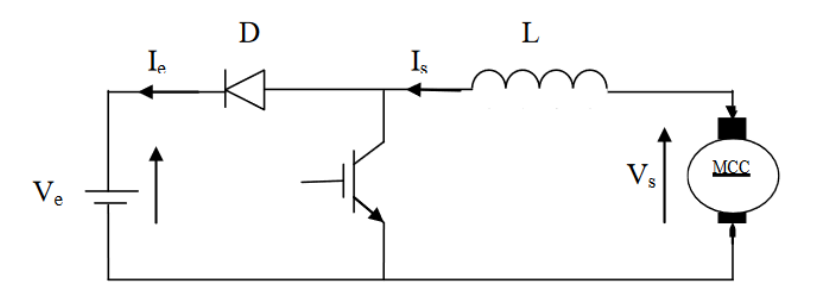

**Figure I.18 :** Schéma de principe d'un hacheur parallèle

L'intérêt de l'hacheur élévateur :

 Si on considère un moteur DC entraînant une lourde charge (train par exemple), lors d'une phase de freinage il est intéressant de récupérer l'énergie mécanique en la transformant en énergie électrique au lieu de la transformer en chaleur pour être dissipée dans l'atmosphère. Lors de la phase de freinage, la machine DC fonctionne en génératrice mais sa f.e.m E (qui décroit car la vitesse diminue) est inférieure à la tension Vs qui alimentait le moteur. Pour assurer le transfert d'énergie électrique de la génératrice vers le réseau, il faut un convertisseur continu-continu élévateur de tension c'est-à-dire un hacheur parallèle.

#### **c. Structures des hacheurs réversibles :**

 Les structures que nous venons de voir ne sont pas réversibles, ni en tension, ni en courant. L'énergie va donc toujours de la source vers la charge. Il est possible de modifier ces dispositifs pour inverser le sens de parcours de l'énergie. Ainsi, une source peut devenir une charge et inversement. Ce type de comportement se rencontre usuellement dans les systèmes électriques. Ainsi, un moteur en sortie d'un hacheur représente une charge. Cependant, si on veut réaliser un freinage, le moteur va devenir une génératrice, ce qui va entrainer un renvoi d'énergie à la source qui est plus astucieux qu'un simple freinage mécanique.

#### **Hacheur série réversible en courant**

 ce système, le changement du sens de parcours de l'énergie est lié au changement de signe du courant alors que la tension ne change pas de signe. Cette fois, l'interrupteur

réversible en courant, est formé de deux composants. Le premier est un composant commandé à l'amorçage et au blocage « transistor, IGBT », alors que le second est une diode. Ils sont montés en antiparallèle. Le Schéma de l'interrupteur réversible en courant est représenté par la (Figure I.19).

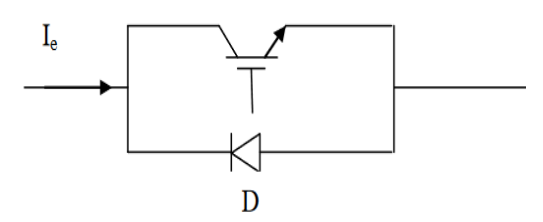

**Figure I.19 :** Schéma d'Interrupteur réversible en courant

 La structure du hacheur série réversible en courant est représentée par la (Figure I.20). C'est la structure du hacheur série classique par des interrupteurs réversibles en courant avec modification de la charge. En prenant une machine à courant continu qui peut, sous tension constante, fonctionner en génératrice ou en moteur [5].

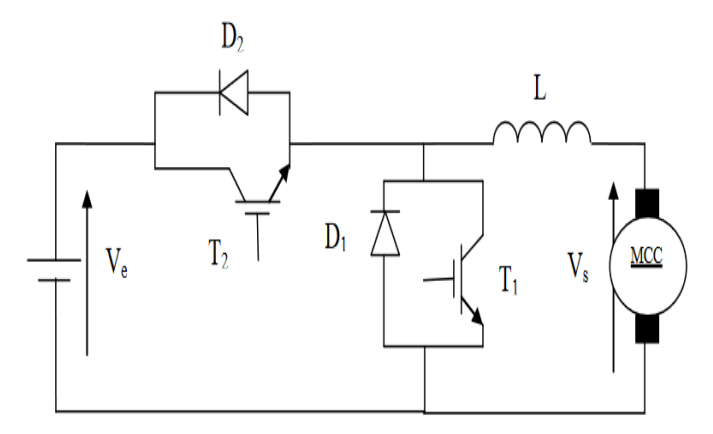

**Figure I.20 :** Structure d'un hacheur série réversible en courant

#### **Hacheur réversible en tension :**

La tension appliquée à la charge peut prendre les valeurs + $V_s$  ou  $-V_s$ , ce qui permet, suivant la valeur du rapport cyclique, de donner une valeur moyenne de tension de sortie positive ou négative. En revanche, le courant doit rester de signe constant dans la charge, car les interrupteurs ne sont pas réversibles. Le schéma de principe du hacheur réversible en tension est donné par la (Figure I.21).

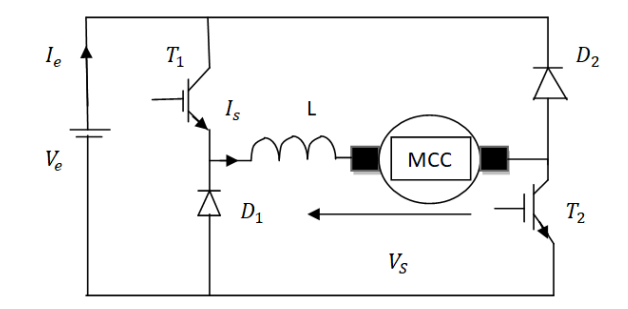

**Figure I.21 :** Principe d'un hacheur réversible en tension

 On a vu précédemment le moteur à courant continu pour qu'on puisse lui associer un hacheur série qui nous permet de régler la vitesse de notre moteur, donc pour faciliter le fonctionnement on utilisera la carte arduino programmé.

#### **I.6. Arduino**

#### **I.6.1. Définition**

 La carte Arduino est une plateforme utilisée pour réaliser des projets électroniques plus développé. Elle est composée d'un circuit physique programmables dit microcontrôleurs et de logiciel utilisé pour créer et télécharger le code de l'ordinateur à la carte.

#### **I.6.2. Domaines d'utilisations**

Il nous permet de réaliser plusieurs projets tel que :

- Contrôler les appareils domestiques ;
- Robotique ;
- Jeu de lumière ;
- Communiquer avec PC ;
- Télécommander un appareil mobile ;
- $\bullet$  Etc...

#### **I.6.3. Description de la carte**

Elle est décrite sur la figure I.22, elle contient les éléments suivants [7] :

- Le microcontrôleur : considéré comme le cerveau de la carte.
- L'alimentation : C'est celle du microcontrôleur : 5V régulée (port USB) ou 7 à 12V provenant d'alimentation externe.
- Visualisation : par des LED de taille millimétrique. Elles sont là pour tester le matériel avec le branchement avec microcontrôleur et les autres LED sont pour

émission et réception quand le téléchargement de programme dans le microcontrôleur.

 La connectique : Les connecteurs sont : 0 à 13 : Entrée/Sortie numérique ; A0 à A5 : Entrée/Sortie Analogique; GND : la masse (0V) ;5V : l'alimentation +5V; 3.3V : alimentation + 3.3V;  $V_{in}$  : alimentation non stabilisée.

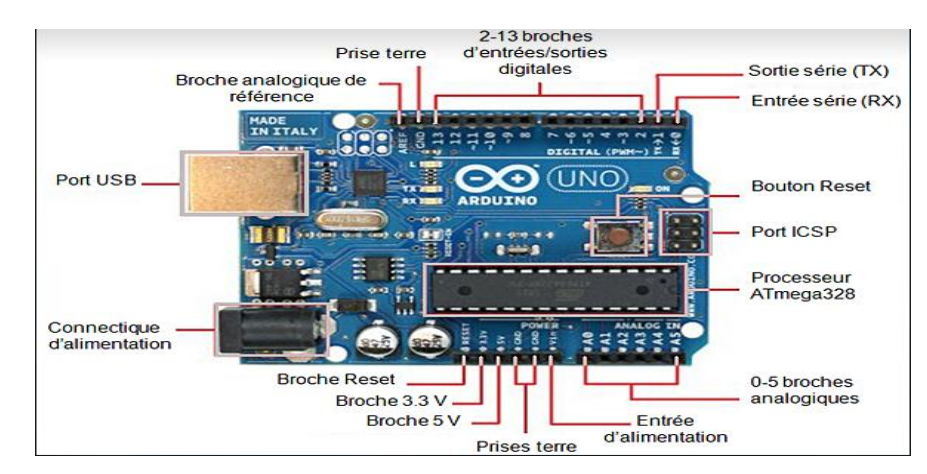

**Figure I.22 :** Description de la carte arduino UNO

#### **I.6.4. Type des cartes :**

Il y a trois types de cartes [7] :

- « Officielles » qui sont fabriquées en Italie par le fabricant officiel : Smart Projects
- « Compatibles » qui ne sont pas fabriqués par Smart Projects, mais qui sont totalement compatibles avec les Arduino officielles.
- « Autres » fabriquées par diverse entreprise et commercialisées sous un nom différent (Freeduino, Seeduino, Femtoduino, …).

#### **I.7. Conclusion :**

 Dans ce chapitre, On a commencé par expliquer ce qu'une éolienne de façon générale et les différents types existants en présentant ainsi l'émulateur d'une éolienne qui nous intéresse (à moteur à courant continu). On a introduit le moteur à courant continu et ses constituants ainsi que son principe de fonctionnement et ses différents types de réglages de la vitesse, pour l'alimentation de notre moteur, parmi les hacheurs qu'on a cité on a utilisé le hacheur série, à la fin de notre chapitre, nous avons parlé de la carte arduino car c'est l'objet qu'on utilisera pour programmé notre système.

## **Chapitre II :**

Modélisation des différentes parties du système émulateur étudié

#### **II.1. Introduction**

Dans ce chapitre, on s'intéressera sur la modélisation mathématique des différentes parties d'un émulateur d'une éolienne. En basant sur les notions théoriques, on a commencé par l'éolienne en donnant son modèle aérodynamique et son coefficient de puissance, puis on a fait la modélisation du moteur à courant continu, pour finir ce chapitre par le modèle mathématique hacheur série a une charge RLE.

#### **II.2. Présentation du schémas global**

 La figure I.1 représente notre systéme, hacheur série avec moteur à courant continu couplé a une géneratrice commandé par une commande de puissance.

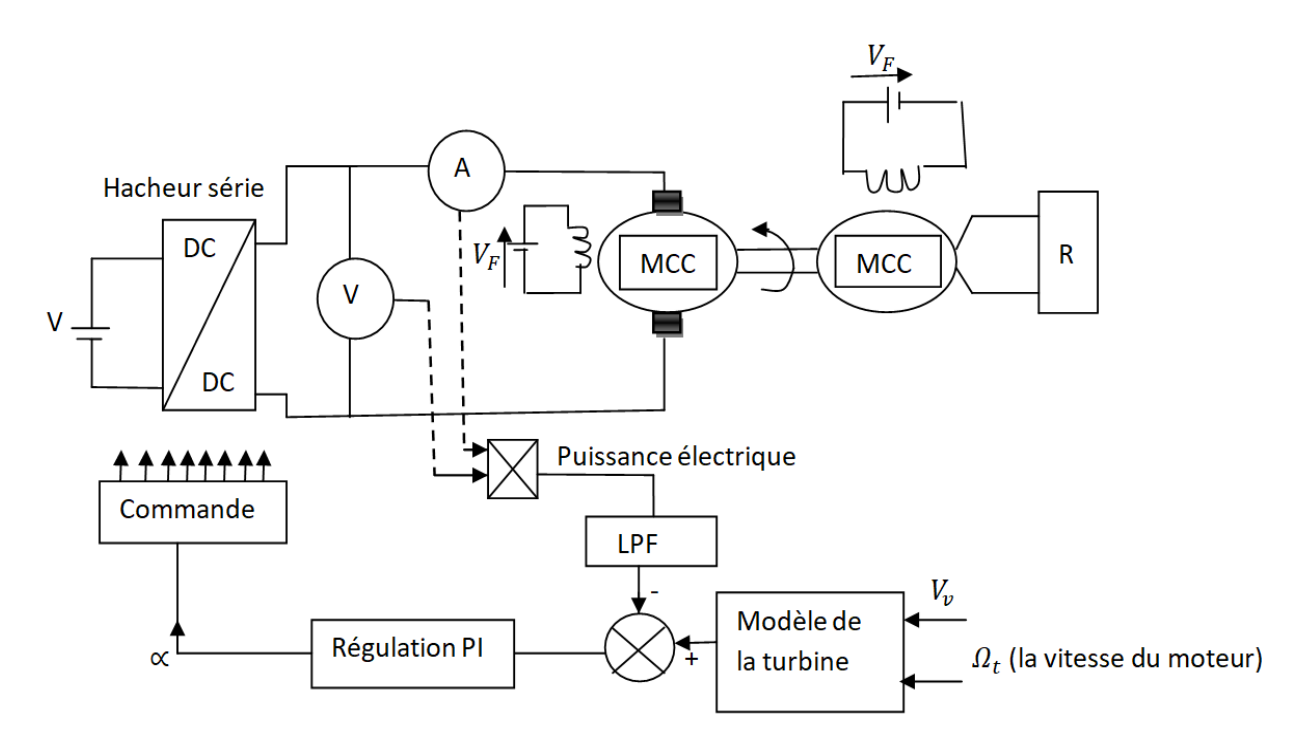

**Figure II.1 :** Schéma global de l'émulateur d'une éolienne à étudier

 Pour la simulation de notre émulateur, on doit d'abord identifier les équations mathématiques et ces paramètres pour essayer d'avoir des résultats qui sera similaire à une éolienne réelle.

#### **II.2.1. Modélisation de l'éolienne**

#### *a. Modèle aérodynamique*

Le modèle qui sera étudiée comprend trois pales orientables de longueur R. elles sont

fixées sur un arbre d'entrainement tournant à une vitesse  $\Omega_{tur}$  qui est relié à un multiplicateur de gain  $G$ , ce multiplicateur entraine une génératrice électrique [2].

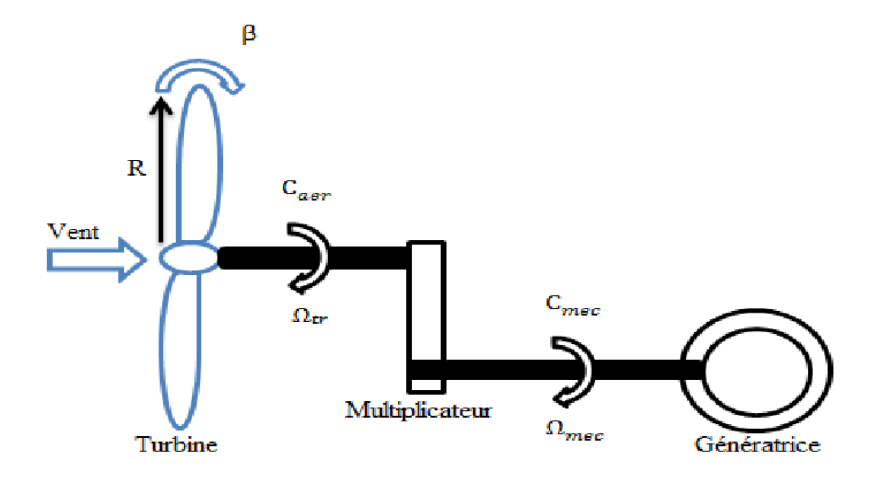

**Figure II.2 :** schéma global de la turbine éolienne

L'expression de puissance cinétique captée par les pales s'écrit :

$$
P_v = \frac{1}{2} \cdot \rho \cdot S \cdot V_v^3 \tag{II.1}
$$

$$
S = \pi R^2 \tag{II.2}
$$

Avec : ρ: Masse volumique de l'air ;  $\vec{R}$ : Rayon de la turbine (longueur de pale); S: Surface circulaire balayée par la turbine ;  $V_v$ : Vitesse de vent.

La puissance mécanique au niveau du rotor est donnée par la formule suivante:

$$
P_m = P \nu C_p = \frac{1}{2} \rho S V_v^3 C_p \tag{II.3}
$$

Le coefficient de puissance *C<sup>p</sup>* désigne le rendement aérodynamique de la turbine éolienne. Il varie en fonction du rapport de vitesse λ, et de l'angle d'orientation des pales *β*. Il est approché par l'expression suivante [9]:

$$
C_p(\lambda, \beta) = (0.5 - 0.0167(\beta - 2))sin\left[\frac{\pi(\lambda + 0.1)}{18 - 0.3(\beta - 2)}\right] - 0.00184(\lambda - 3)(\beta - 2)
$$
 (II.4)

λ représente le rapport de vitesse en bout des pales, définit comme suit:

$$
\lambda = \frac{\Omega_t R}{V_v} \tag{II.5}
$$

Sachant que:  $\Omega_t$ : Vitesse de rotation de la turbine ;  $R_t$ : Rayon de la turbine éolienne ;  $V_v$ : la vitesse du vent.

Par la vitesse de rotation de la turbine, on déduit un couple aérodynamique généré au bout de l'arbre primaire qui s'exprime par :

$$
C_{aero} = \frac{P_m}{\Omega_t} = \frac{\pi}{2\lambda} R V_v \rho C_p \tag{II.6}
$$

#### *b. Modèle de Multiplicateur*

Le multiplicateur adapte la vitesse (lente) de la turbine à la vitesse de la génératrice. Ce multiplicateur est modélisé mathématiquement par les équations suivantes [2] :

$$
C_g = \frac{C_{aero}}{G} \tag{II.7}
$$

$$
\Omega_{tr} = \frac{\Omega_{mec}}{G} \tag{II.8}
$$

Où :  $\Omega_{mec}$ : Vitesse mécanique du générateur ; *G* : rapport du multiplicateur.

#### *c. Modèle de l'arbre mécanique*

La masse de la turbine éolienne est reportée sur l'arbre de la turbine sous la forme d'une inertie  $J_{tr}$  et comprend la masse des pales, la masse du moyeu et la masse du rotor de la turbine. Le modèle mécanique proposé considère l'inertie totale *l* constituée de l'inertie de la turbine reportée sur le rotor de la génératrice et de l'inertie de la génératrice elle-même [2].

$$
J = \frac{J_{tr}}{G^2} + J_g \tag{II.9}
$$

L'équation fondamentale de la dynamique permet de déterminer l'évolution de la vitesse mécanique à partir du couple mécanique total  $(C_{mec})$  appliqué au rotor de la génératrice. Ce couple mécanique est la résultante du couple électromagnétique Cem produit par la génératrice, le couple des frottements visqueux  $C_{vis} = f \cdot \Omega_{mec}$  et le couple de la turbine ramenée à l'arbre rapide  $C<sub>a</sub>$ :

$$
C_{mec} = J \cdot \frac{d\Omega_{mec}}{dt} \tag{II.10}
$$

$$
C_{mec} = C_g - C_{em} - f \cdot \Omega_{mec}
$$
 (II.11)

#### **II.2.2. Modélisation de la machine à courant continu à excitation séparée**

La figure II.3 représente le schéma de la machine a courant continu a excitation séparée [6] :

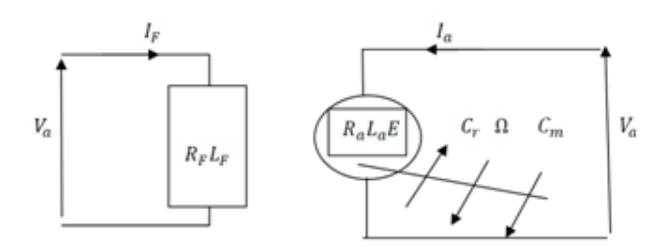

**Figure II.3 :** schéma du MCC à excitation séparée

La modélisation consiste à écrire à partir d'une analyse physique et d'un système électromécanique, les équations mathématiques régissant son fonctionnement pour représenter notre système sous forme fonction de transfert. Les équations qui régissent le moteur à courant continu à excitation séparée.

#### *a. Equations électriques*

$$
u_a = R_a i_a + L_a \frac{di_a}{dt} + e \tag{II.12}
$$

$$
e = K_e \Omega \tag{II.13}
$$

Avec :  $K_e$ : Constante de la FEM;  $u_a$ : Tension aux bornes de l'induit ;  $i_a$ : Courant aux bornes de l'induit;  $\Omega$  : Vitesse de rotation du moteur; *E*: Force contre électromotrice;  $R_a$  : Résistance aux bornes de l'induit ;  $L_a$ : Inductance de l'induit.

#### *b. Equations mécaniques*

 D'après le principe fondamental de la dynamique, l'équation mécanique du moteur est donnée par :

$$
J\frac{d\Omega}{dt} = C_{em} - C_r - f\Omega
$$
 (II.14)

Le modèle de la MCC à excitation séparée est par le système d'équations suivant :

$$
\begin{cases}\nV_a = R_a i_a + L_a \frac{di_a}{dt} + e \\
e = K_e \Omega \\
J \frac{d\Omega}{dt} = C_{em} - C_r - f\Omega \\
C_{em} = K_t i_a\n\end{cases}
$$
\n(II.15)

#### **II.2.3. Construction du modèle de MCC par la transformée de Laplace**

Pour construire le modèle causal du MCC, on applique d'abord la transformée de Laplace aux équations du MCC. Chaque grandeur f(t) dépendant du temps aura une transformée de Laplace, notée F(s) [8]:

Les grandeurs et les transformées de Laplace associées sont résumées dans le tableau II.1 cidessous :

**Tableau II.1 :** tableau de la transformation de Laplace

| Grandeur    | $u_a(t)$ | $i_a(t)$ | e(t) | ┙┵ | $\mathsf{\scriptstyle\omega}_{m}$ | Uγ |
|-------------|----------|----------|------|----|-----------------------------------|----|
| Transformée |          |          |      | ┙┵ | $\mathsf{u}_m$                    | Uγ |
| de Laplace  |          |          |      |    |                                   |    |

Le système d'équations du MCC deviendra :

$$
U = E + R_a I + sL_a I \tag{II.16}
$$

$$
E = K_e \Omega \tag{II.17}
$$

$$
sJ\Omega = K_t I - C_r - f\Omega \tag{II.18}
$$

On peut mettre le système d'équations de la MCC en espace de Laplace sous une forme qui sera ensuite facile à associer à un diagramme bloc :

$$
(U - E) \frac{1}{L s + R_a} = I
$$
 (II.19)

$$
E = K_e \Omega \tag{II.20}
$$

$$
(K_t I - C_r) \frac{1}{f s + f} = \Omega
$$
 (II.21)

La figure II.4 représente le schéma bloc de la MMC pour effectuer un démarrage direct:

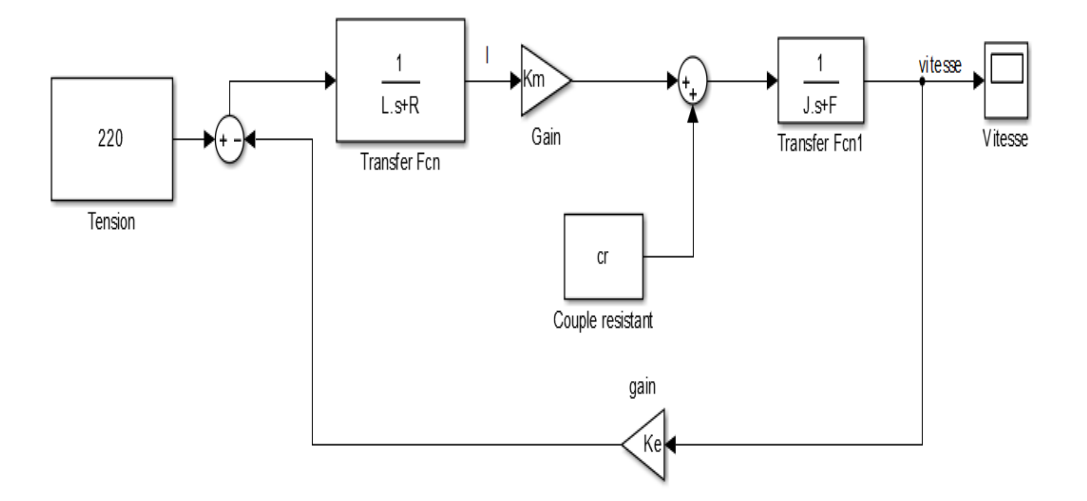

**Figure II.4:** Schéma bloc d'un démarrage direct du MCC

Après avoir lancé la simulation, on obtient l'allure de la vitesse de rotation sur la figure II.5 :

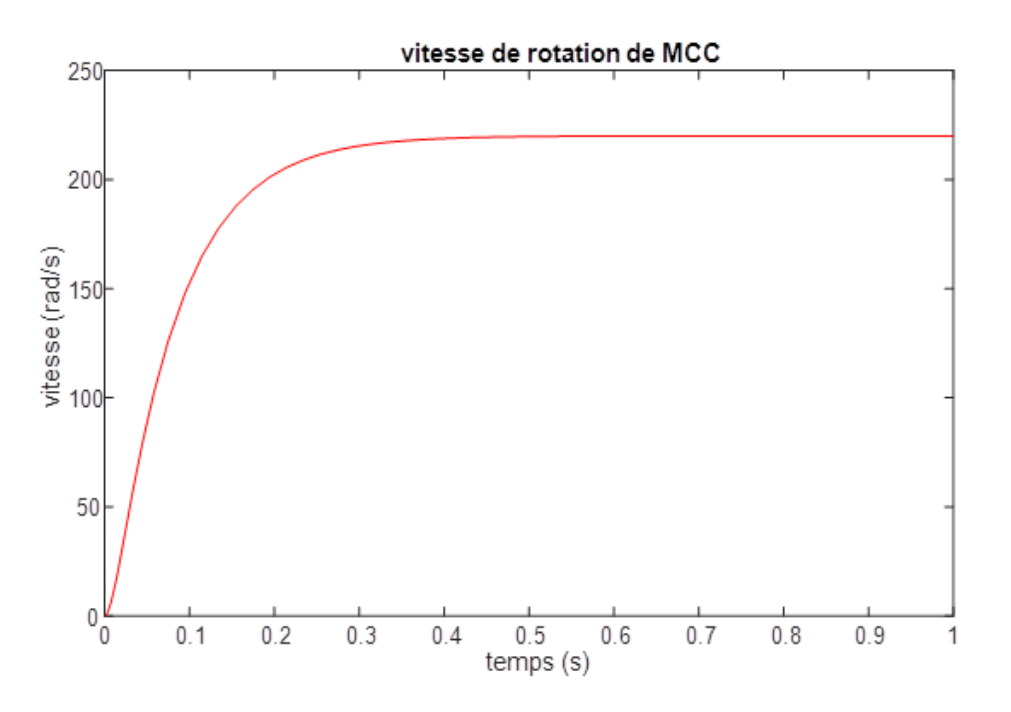

**Figure II.5:** Allure de la vitesse de rotation en fonction du temps

#### **II.2.3. Modélisation du hacheur série**

Du principe de séquence temporelle, l'hacheur présente une stucture variable de 0 a 1 de l'interrupteur, sinon la diode n'est qu'un complément spontané de cet interrupteur commandable.

#### *a. Expréssion géneralisée d'une charge continu du type RLE*

L'acronyme RLE est un recépteur electromécanique MCC dont son expression peut étre ramené a une charge purement résistible ou purement inductive[10].

A partir des expréssion II.15 de la MCC II.3 :

On obtiendra :

$$
\frac{JL}{K_m}\frac{d^2i}{dt^2} + \left(\frac{JR_a}{K_m} + \frac{fL_a}{K_m}\right)\frac{di}{dt} + \left(\frac{fR_a}{K_m} + K_m\right)i = \frac{J}{K}\frac{dV_a}{dt} + \frac{f}{K} + C_r
$$
\n(II.22)

Au point de fonctionnement moyen et permanent  $t \to +\infty$ :

$$
i = \frac{f}{f R_a + K_m^2} V_a + \frac{K_m}{f R_a + K_m^2} C_r
$$
 (II.23)

$$
i = \frac{1}{R'}V_a + \frac{1}{K'}C_r
$$
 (II.24)

Pour ramener une RLE au types purement résistive ou inductive, on considère que le rotor est bloqué et sans couple utile c.à.d. :  $C_r = 0$  et  $f \rightarrow +\infty$ .

On obtiendra :

$$
i = \frac{1}{R'}V_a \tag{II.25}
$$

#### *b. Modélisation par analyse séquentielle*

La commutation entre les séquences ON et OFF est représentée dans le tableau II.2 suivant [4] :

#### **Tableau II.2 :** La commutation entre les séquences ON et OFF

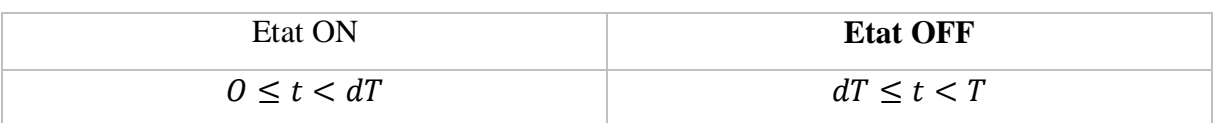

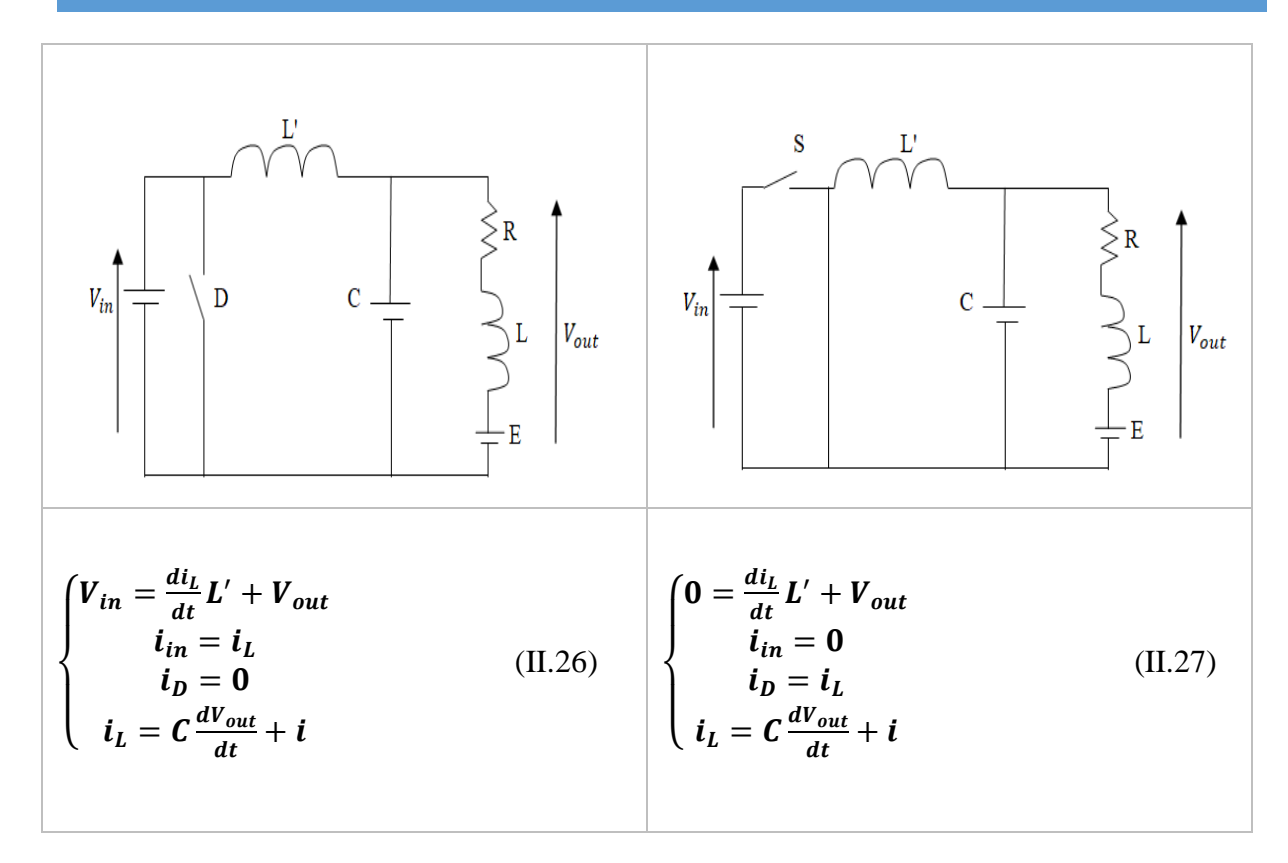

En combinant II.26 et II.27 par une variable logique discrète *x* qui représente l'état de l'interrupteur commandable S :

$$
\begin{cases}\n\frac{di_L}{dt} = -\frac{1}{L'} V_{out} + \frac{x}{L'} V_{in} \\
\frac{dV_{out}}{dt} = \frac{1}{C} i_L - \frac{1}{RC} V_{out} - \frac{1}{CK'} C_r\n\end{cases}\n\quad \text{et} \quad\n\begin{cases}\n i_{in} = x i_L \\
 i_D = (1 - x) i_L\n\end{cases}\n\tag{II.28}
$$

C'est un modèle dynamique mais discret et non linéaire. On doit lever l'aspect discret de toute variable booléenne afin de déduire un modèle possédant le rapport cyclique  $\alpha$  comme degré de liberté.

En régime permanent, on peut recourir au principe de transformation en modèle moyen continu énonçant : « Sur une période de commutation, la moyenne d'un produit des variables commutées est rapprochée à un produit des moyennes de ces mêmes variables ». Le modèle devient alors [10] :

Avec: 
$$
i_L = I_L
$$
;  $i_{in} = I_{in}$ ;  $i_D = I_D$ ;  $V_{out} = V_{out}$ ;  $V_{in} = V_{in}$ ;  $L' = L^*$ ;  $x = \alpha$ .

$$
\begin{cases}\n\frac{dI_L}{dt} = -\frac{1}{L^*} V_{out} + \frac{\alpha}{L'} V_{in} & \text{et } \begin{cases}\nI_{in} = aI_L \\
I_D = (1 - \alpha)I_L\n\end{cases} \\
\frac{dV_{out}}{dt} = \frac{1}{C} I_L - \frac{1}{RC} V_{out} - \frac{1}{CK'} C_r & \text{et } \begin{cases}\nI_D = (1 - \alpha)I_L\n\end{cases}\n\end{cases}
$$
\n(II.29)

$$
\begin{cases}\nV_{out} = \frac{V_{in}}{L^*C} \frac{1}{s^2 + \frac{1}{RC}s + \frac{1}{L^*C}} \alpha - \frac{1}{K'C} \frac{s}{s^2 + \frac{1}{RC}s + \frac{1}{L^*C}} C_r \\
I_L = \frac{V_{in}}{L^*} \frac{s + \frac{1}{RC}}{s^2 + \frac{1}{RC}s + \frac{1}{L^*C}} \alpha + \frac{1}{L^*CK'} \frac{1}{s^2 + \frac{1}{RC}s + \frac{1}{L^*C}} C_r\n\end{cases}
$$
\n(II.30)

Pour la variable de commande booléenne (logique)  $x = (1,0)$ , sa valeur moyenne est le rapport cyclique :  $\alpha = [0...1]$ .

Le nouveau modèle obtenu est dynamique et continu mais non linéaire. La représentation d'état de ce modèle est :

$$
\begin{aligned}\n\begin{cases}\n\dot{X} &= AX + BX \\
\dot{Y} &= CX + DU\n\end{cases} \text{ avec } X = \begin{bmatrix} I_L \\ V_{out} \end{bmatrix}, U = \begin{bmatrix} V_{in} \\ C_r \end{bmatrix}, Y = \begin{bmatrix} I_{in} \\ I_L \\ V_{out} \\ V_{out} \end{bmatrix}\n\end{aligned} \tag{II.31}
$$

$$
A = \begin{bmatrix} 0 & -\frac{1}{L^*} \\ \frac{1}{C} & -\frac{1}{RC} \end{bmatrix}, B = \begin{bmatrix} \frac{\alpha}{L} & 0 \\ 0 & -\frac{1}{CK'} \end{bmatrix}, C = \begin{bmatrix} \alpha & 0 \\ 1 & 0 \\ 1 - \alpha & 0 \\ 0 & \frac{1}{R} \end{bmatrix}, D = \begin{bmatrix} 0 & 0 \\ 0 & 0 \\ 0 & 0 \\ 0 & \frac{1}{K'} \end{bmatrix}
$$
(II.32)

Les variables de sortie choisies pour être explicitées représentent les coordonnées du point de fonctionnement à expression généralisée.

#### **II.3. Conclusion :**

Nous avons commencé par l'éolienne en présentant son modèle aérodynamique, puis on a décrit les équations mécanique et électrique de la machine à courant continu avant de lancer la simulation pour son schémas MATLAB en remplaçant les valeurs de ces paramètres

pour finir ce chapitre par le modèle mathématique du hacheur série où on a donné les expressions généralisées d'une charge RLE et son modèle par analyse séquentielle.

Dans le chapitre qui suit, en accumulant le principe de ce chapitre nous allons passer a la simulation pour le schéma bloc général de l'émulateur éolien.

## **Chapitre III :**

### Simulation de l'émulateur de l'éolienne étudiée

#### **III.1. Introduction :**

 En ingénierie, la simulation est un moyen efficace et économique, couramment utilisé pour faire des études préliminaires et/ou comparatives, tant au stade du développement (conception), qu'au cours du fonctionnement normal des systèmes. Actuellement, plusieurs outils de simulation, parmi lesquels MATLAB/Simulink, sont utilisés dans l'industrie et dans les milieux universitaires. Dans ce chapitre, nous allons voir la simulation des différents émulateurs d'une éolienne, on commencera par regulation de tension puis par régulation de vitesse, en finira par régulation de puissance.

#### **III.2. Détermination des paramètres électriques des deux MCC utilisées**

#### **•** Détermination des résistances de l'induit et de l'inducteur ( $R_a$  et  $R_f$ )

Afin de déterminer la résistance d'induit, nous utilisons la méthode volt-ampérométrique. Pour cela, nous mesurons le courant et la tension d'induit.

#### *Moteur :*

Nous pouvons déterminer la résistance d'induit et de l'inducteur grâce à la loi d'Ohm à l'aide du schéma de la figure III.1.

 $V = R.I$  (III.1)

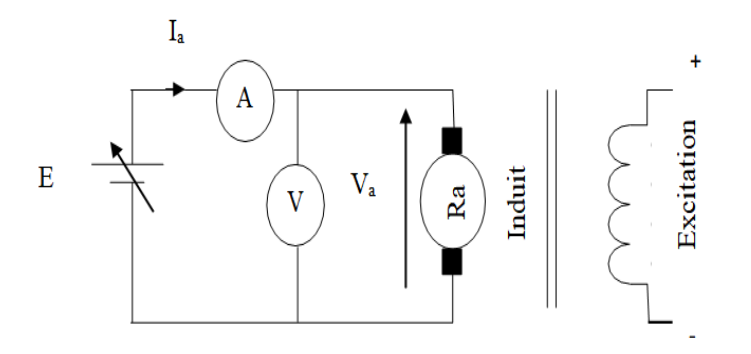

**Figure III.1** : Détermination de la résistance de l'induit  $R_a$  (aval)

Les résultats obtenus sont montrés dans le tableau III.1.

**Tableau III.1 :** Résultats obtenus pour calcul de

| $V_a$ mesurée (V)         |     | 3.9 | 5.9  |      | 9.5 | 11.5 |
|---------------------------|-----|-----|------|------|-----|------|
| $I_a$ mesuré (A)          | 0.5 |     |      |      | 2.5 |      |
| $R_a$ calculée $(\Omega)$ |     | 3.9 | 3.93 | 3.81 | 3.8 | 3.83 |

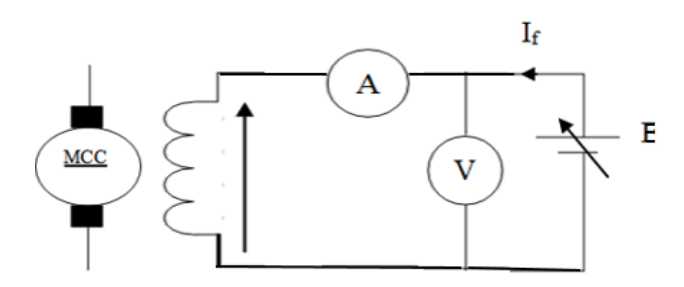

**Figure III.2 :** Détermination de la résistance de l'inducteur  $R_f$  (amont)

Les résultats obtenus sont montrés dans le tableau III.2.

**Tableau III.2 :** Résultats obtenus pour calcul de

| $V_F$ mesurée (V)           |      | 63  | 95     | 122.5 | 156  | 186 |
|-----------------------------|------|-----|--------|-------|------|-----|
| $I_F$ mesuré (A)            | 0.05 | 0.1 | 0.15   | 0.2   | 0.25 | 0.3 |
| $R_F$ calculée ( $\Omega$ ) | 620  | 630 | 633.33 | 612.5 | 624  | 620 |

Les valeurs moyennes des deux résistances sont :

 $R_a = 3.87 \Omega$  ;  $R_F = 623.30 \Omega$ .

#### *Génératrice :*

Les valeurs aussi mesurées (tensions et courants) et calculées (résistances d'induit et de l'inducteur) sont illustrées sur les deux tableaux III.3 et III.4:

**Tableau III.3 :** Résultats obtenus pour calcul de

| $V_a$ mesurée (V)           |  |      | 16.4 | 20.5  |
|-----------------------------|--|------|------|-------|
| $I_a$ mesuré (A)            |  | ن. 1 |      | ے . ب |
| $R_a$ calculée ( $\Omega$ ) |  |      |      |       |

**Tableau III4 :** Résultats obtenus pour calcul de

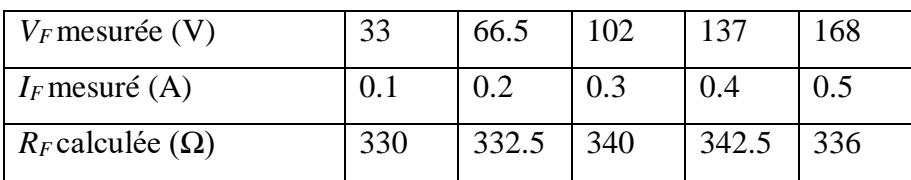

Les valeurs moyennes des deux résistances sont :

$$
R_a = 8.16 \,\Omega \qquad ; \qquad R_f = 336.2 \,\Omega
$$

#### • Détermination des *inductances*  $L_a$  et  $L_f$

 Nous alimentons l'induit du moteur à courant continu par une tension alternative *Va*. Pour les différentes valeurs de  $V_a$  et de  $I_a$ , nous déduisons la valeur de l'inductance à travers le calcul de l'impédance moyenne  $Z_a$  de l'induit.

Pour le calcul de l'inductance, nous suivons les étapes suivantes :

L'expression de l'impédance est donnée par :

$$
Z_a = \frac{V_a}{I_a} = \sqrt{R_a^2 + (L_a \omega)^2}
$$
 (III.2)

Avec : *ω* =2π*f* ; *f*=50 Hz.

Enfin nous déduisons l'inductance comme suit:

$$
L_a = \frac{1}{2\pi f} \sqrt{Z_a^2 - R_a^2}
$$
 (III.3)

#### *Moteur*

Les résultats obtenus pour l'inductance d'induit au tableau III.5 et pour l'inductance de l'inducteur sur le tableau III.6 :

| $V_a$ mesurée(V)   5.7     |     | 18.5  | 24.5  |       |      |
|----------------------------|-----|-------|-------|-------|------|
| $I_a$ mesuré(A)            | 0.5 |       |       | ے . ب |      |
| $Z_a$ calculée( $\Omega$ ) |     | 12.33 | 11.66 |       | 2.66 |

**Tableau III.5 :** Résultats obtenus pour le calcul de

**Tableau III.6 :** Résultats obtenus pour calcul de  $L_F$ 

| $V_f$ mesurée(V)           |      | 81   | 120  | 147  | 183  | 264     |
|----------------------------|------|------|------|------|------|---------|
| $I_f$ mesuré(A)            | 0.01 | 0.02 | 0.03 | 0.04 | 0.05 | 0.07    |
| $Z_f$ calculée( $\Omega$ ) | 5100 | 4050 | 4000 | 3675 | 3660 | 3771.43 |

Les valeurs moyennes des impédances sont:

 $Z_a = 12.07$  Ohm et  $Z_f = 4042.73$  Ohm

Après les calculs, on trouve :

 $L_{a=}$ 0.036 H et  $L_f = 12.73$  H

#### *Génératrice*

Les résultats obtenus pour l'inductance d'induit au tableau III.7 et pour l'inductance de l'inducteur sur le tableau III.8 :

| $V_a$ mesurée(V)           | 5.4  |  |       |
|----------------------------|------|--|-------|
| $I_a$ mesuré(A)            |      |  | ے . ب |
| $Z_a$ calculée( $\Omega$ ) | 10.8 |  |       |

**Tableau III.7 :** Résultats obtenus pour calcul de  $L_a$ 

Tableau III.8: Résultats obtenus pour calcul de  $L_F$ 

| $V_f$ mesurée(V)           | 57   | 108  | 150  | 225  | 294  |
|----------------------------|------|------|------|------|------|
| $I_f$ mesuré(A)            | 0.01 | 0.02 | 0.03 | 0.05 | 0.07 |
| $Z_f$ calculée( $\Omega$ ) | 5700 | 5400 | 5000 | 4500 | 4200 |

Les valeurs moyennes des impédances sont:

 $Z_a = 11.40$  Ohm et  $Z_f = 4960$  Ohm

Après les calculs, on trouve :

 $L_{a=}$ 0.025 H et  $L_f$  = 15.76 H

#### **Détermination de la constante fem**

pour calculer la constante  $K_e$ , nous avons pris plusieurs essais a vide pour calculer la moyenne de la vitesse de rotation  $\Omega$  et la la tension  $E$ , les résultats sont inscrits sur le tableau III.9.

| $\Omega$ (rd /S) | 293.22 | 230.38 | 188.5 | 125.66 | 83.77              | 41.89 |
|------------------|--------|--------|-------|--------|--------------------|-------|
| E(V)             | 264    | 204    | 168   | 112    | $\mathcal{L}$<br>∼ | 35    |

**Tableau III.9 :** Résultats obtenus pour calcul de

$$
K_e = \frac{E_{moy}}{Q_{moy}}
$$

Avec :  $E_{mov} = 142.5$  V;  $\Omega_{mov} = 160.5$  rd/s

Donc :  $K_e = 0.887 V.s / rd$ 

#### **III.3. Association MCC Hacheur série :**

On représente dans la figure III.3 le schéma bloc d'un émulateur éolien à base d'un moteur à courant continu à excitation séparée par régulation de tension de l'induit, on a alimenté le moteur à courant continu par un hacheur série où on a couplé le moteur a une génératrice connectée à une charge, le but de ce système fait en sorte d'annuler l'erreur (comparaison entre le signal de la tension filtré et la consigne de tension contrôlé par un signal builder:

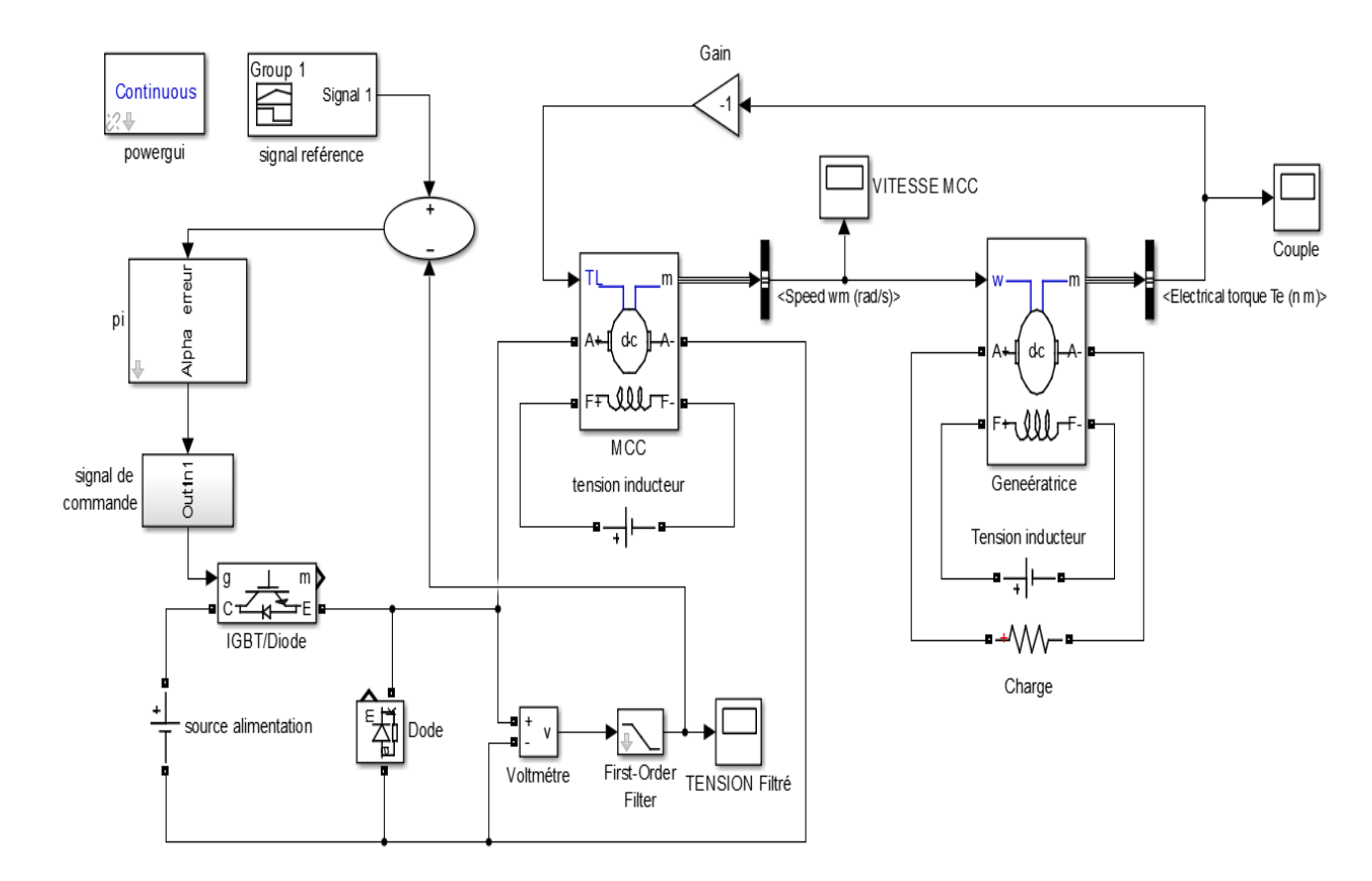

**Figure III.3 : S**chéma bloc de la régulation de tension d'un MCC

 A deux instant différents, pour but de varier la vitesse du moteur, A partir de 0.5s à 2s la consigne de tension est à 100V et puis l'instant 2s on a augmenté la vitesse de consigne a 180V pour varié la vitesse du moteur.

#### *Résultat de simulation*

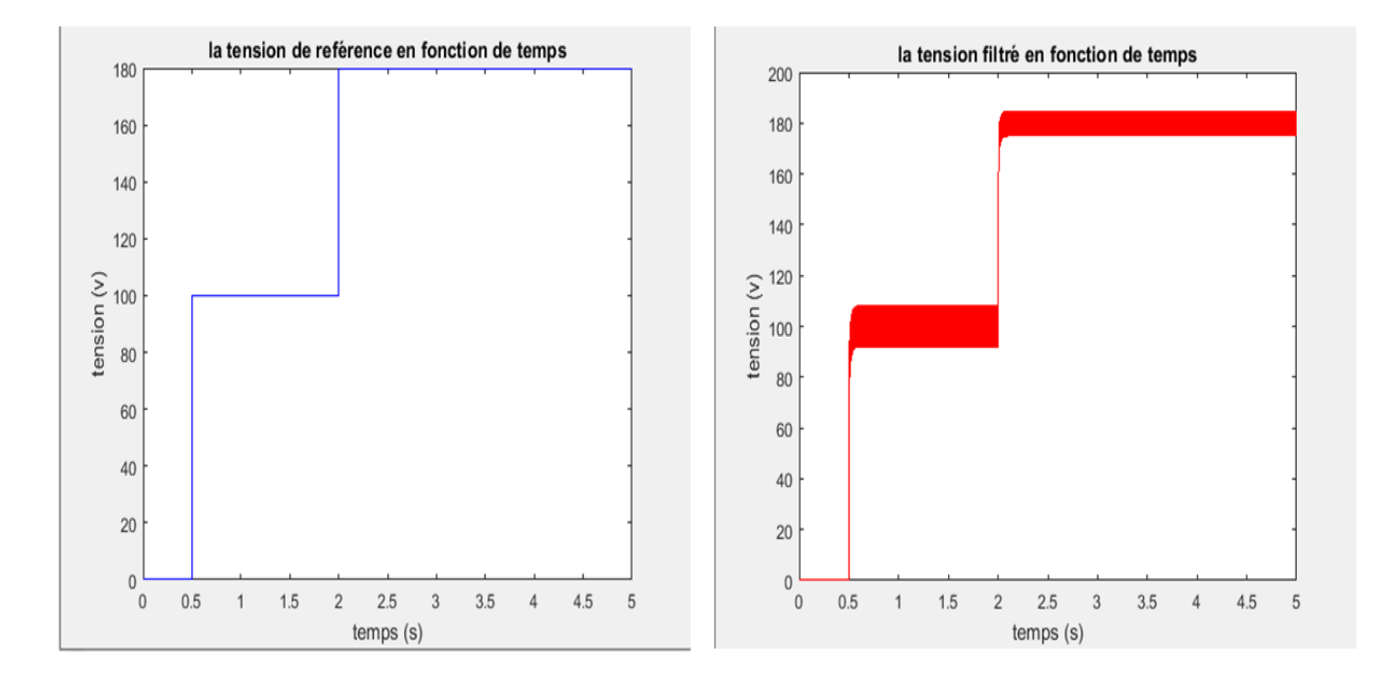

Le résultat de la tension filtré en la comparant avec la tension de référence :

**Figure III.4 :** la tension filtrée et la tension référence

Le résultat de vitesse du moteur couplé à une génératrice sur la figure III.5 :

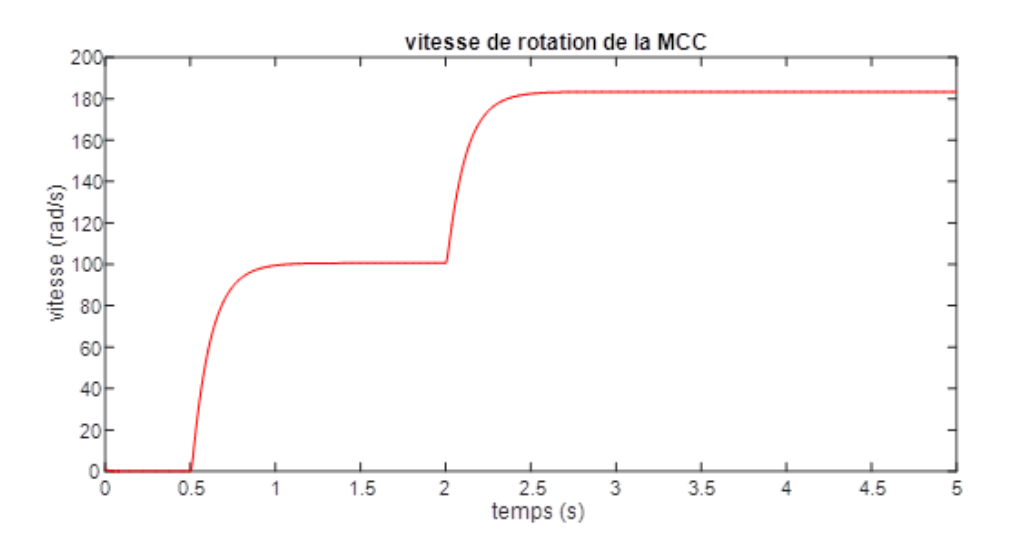

**Figure III.5 :** graphe de la vitesse de rotation de la MCC

**Remarque :** Dans la figure III.4 on a deux graphes séparées pour qu'on puisse comparer visiblement si la tension filtrée suit la tension de référence, lorsqu'on a varié la

valeur de la tension on a remarqué directement le changement de l'allure de la vitesse, on peut aussi diminuer la valeur de la charge si on veut augmenter la vitesse.

#### **III.4. Régulation de vitesse du MCC**

Le schéma de la figure III.6 représente la variation de la vitesse du moteur à courant continu par régulation de vitesse, il s'agit du même montage du schéma précédent la différence est dans la partie commande (le but de ce système fait en sorte d'annuler l'erreur (comparaison entre le signal de la vitesse du moteur et la consigne de vitesse contrôlé par un signal builder:

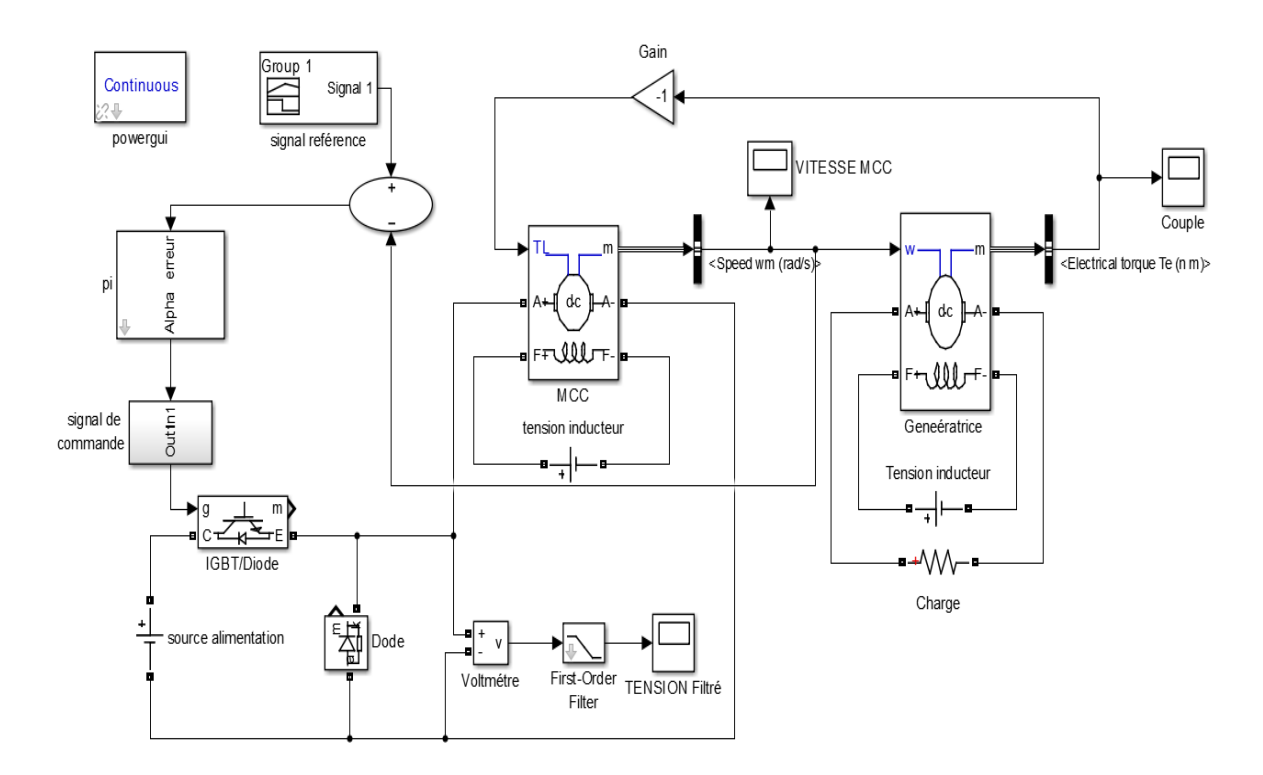

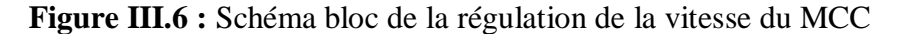

#### **Simulation et résultat :**

On a varié à deux instants différents la valeur de la consigne de vitesse pour vérifier l'allure de la vitesse du moteur, à partir de 0.5s à 2s on a donné une consigne de 100 rad/s, on a ensuite augmenté la consigne à 140 rad/s pour faire augmenter la vitesse du moteur.

Résultat de la tension filtrée variable sur la figure III.7 :

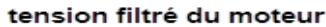

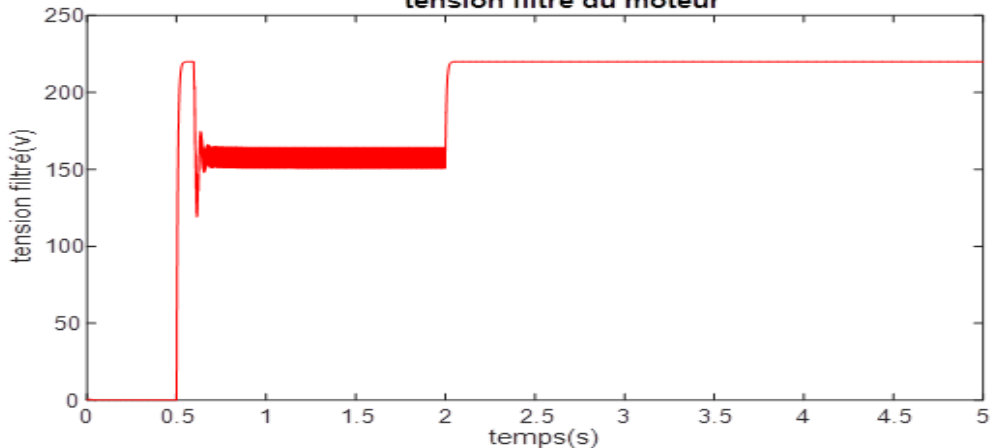

**Figure III.7 :** Résultat de la tension filtrée

la vitesse de la MCC et la vitesse de reférence  $180$  $160$ vitesse de reférence<br>vitesse de la MCC  $140$  $12<sub>C</sub>$  $10<sub>C</sub>$ ritesse (rad/s)  $80$  $60$  $40$  $20$  $-200$  $0.5$  $1.5$  $2.5$  $3.5$  $4.5$ temps (s)

Résultat de la vitesse du moteur à courant continu sur la figure III.8 :

**Figure III.8** : La vitesse du moteur et la vitesse de référence en fonction du temps

**Remarque :** On remarque dans le graphe de la figure III.8 lorsqu'on a varier la vitesse de référence la vitesse du moteur varie proportionnellement avec elle, donc notre moteur suit la valeur de référence, on remarque un dépassement et une erreur de suivit, qui sont causés par un mauvais réglage des paramètres du régulateur PI de vitesse. Ceci peut être corrigé en analysant le circuit plus en détail afin de trouver les paramètres optimaux de ce régulateur

#### **III.5. Émulateur d'une éolienne par régulation de puissance de la MCC**

On représente sur la figure III.9 le schéma bloc global d'un émulateur d'une éolienne par régulation de puissance de la machine à courant continu :

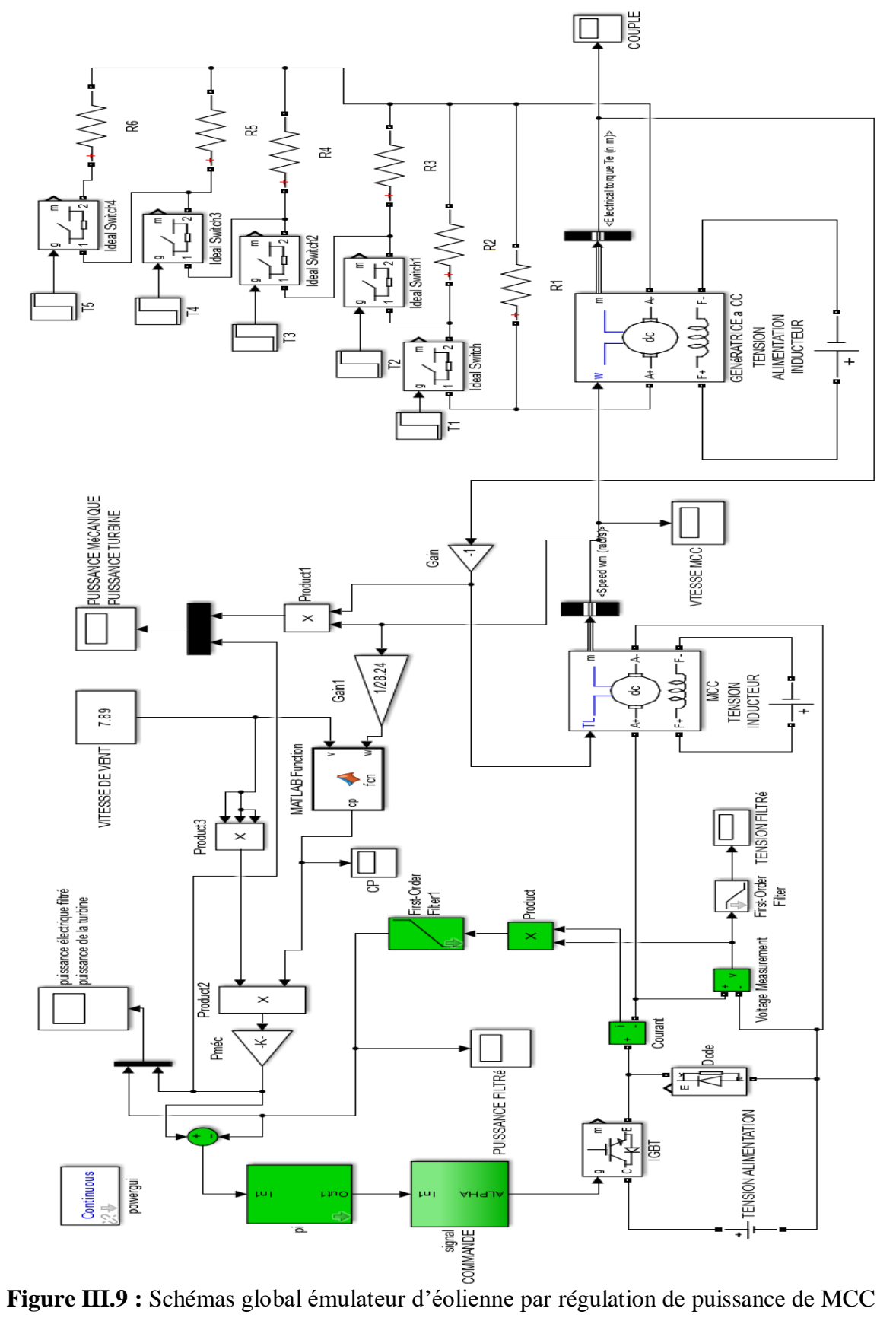

En résolvant le modèle mathématique d'une éolienne, on a réussie a faire le montage de la figure III.9, pour la partie commande de ce schéma a pour but d'annuler l'erreur en comparant la puissance de la turbine avec la puissance électrique. Dans notre cas, on a fixé la valeur du vent, à partir de 1.5s on a ajouté des résistances à chaque instant différent pour varier la vitesse du moteur, on obtient les résultats suivants :

#### **Résultat et simulation :**

Résultat de la vitesse du moteur sur la figure III.10 :

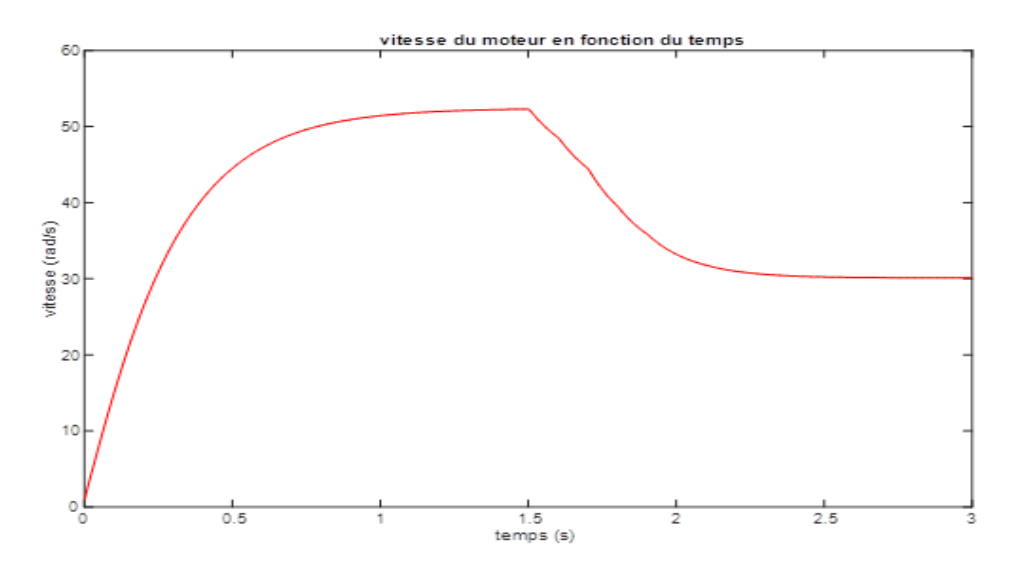

**Figure III.10 :** La vitesse du moteur en fonction du temps

La Figure III.11 représente l'allure de la tension en fonction du temps du moteur :

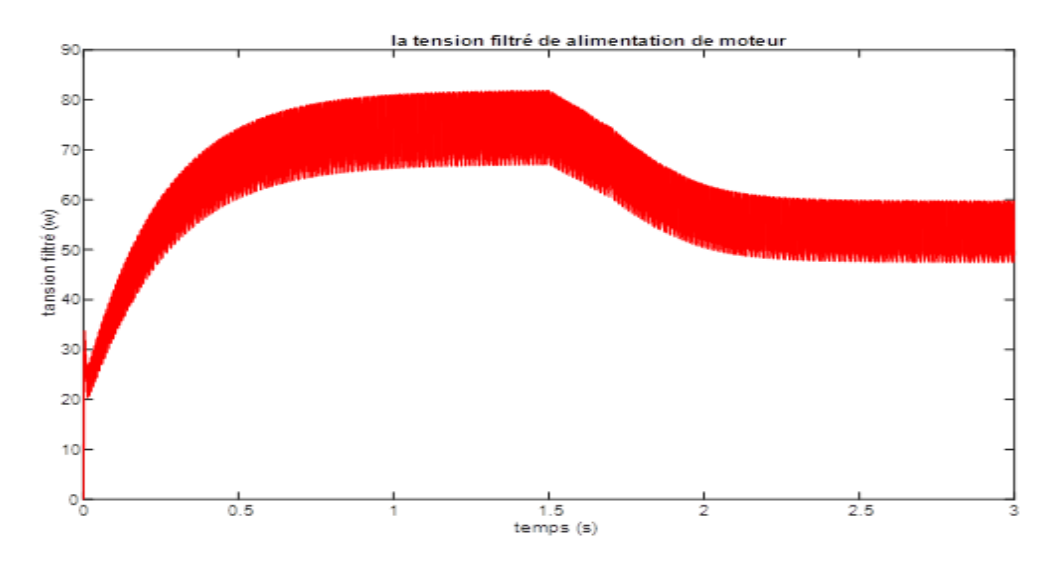

**Figure III.11 :** la tension filtrée de l'alimentation du moteur

 **Remarque sur la tension et la vitesse :** la dégradation des deux allures dépend de la variation des résistances qu'on ajouté à chaque moment qu'on veut varier la vitesse.

 Résultat de la comparaison de la puissance électrique et la puissance de la turbine sur la figure III.12:

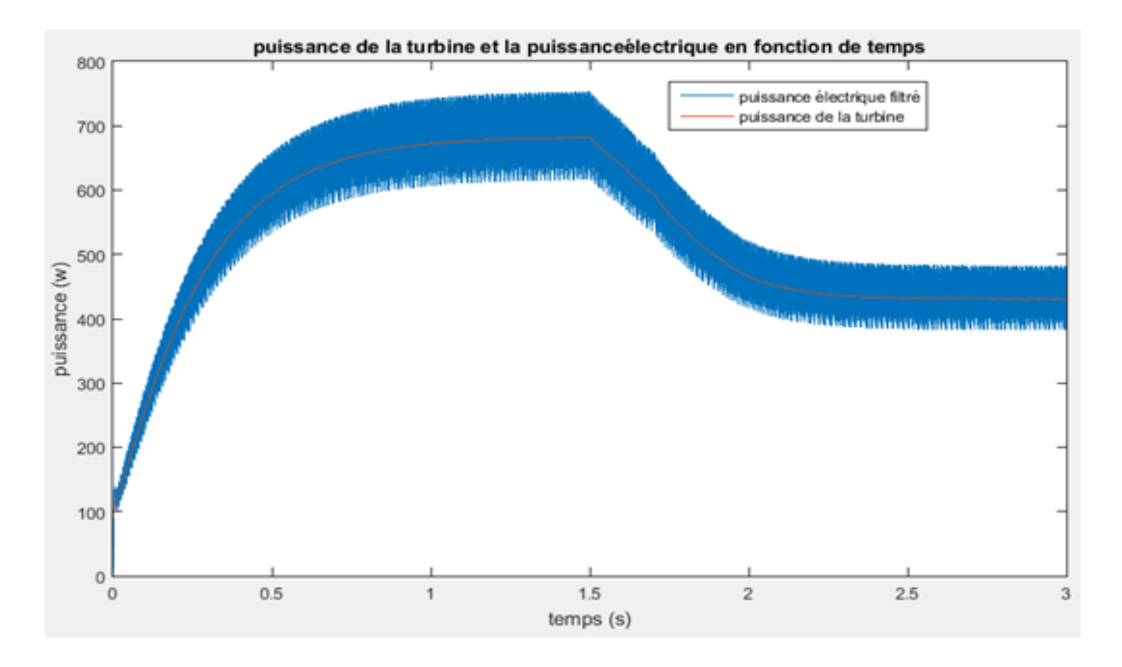

**Figure III.12 :** Puissance de la turbine et puissance électrique en fonction du temps

Résultat de la comparaison de la puissance mécanique du moteur et la puissance de la turbine sur la figure III.13 :

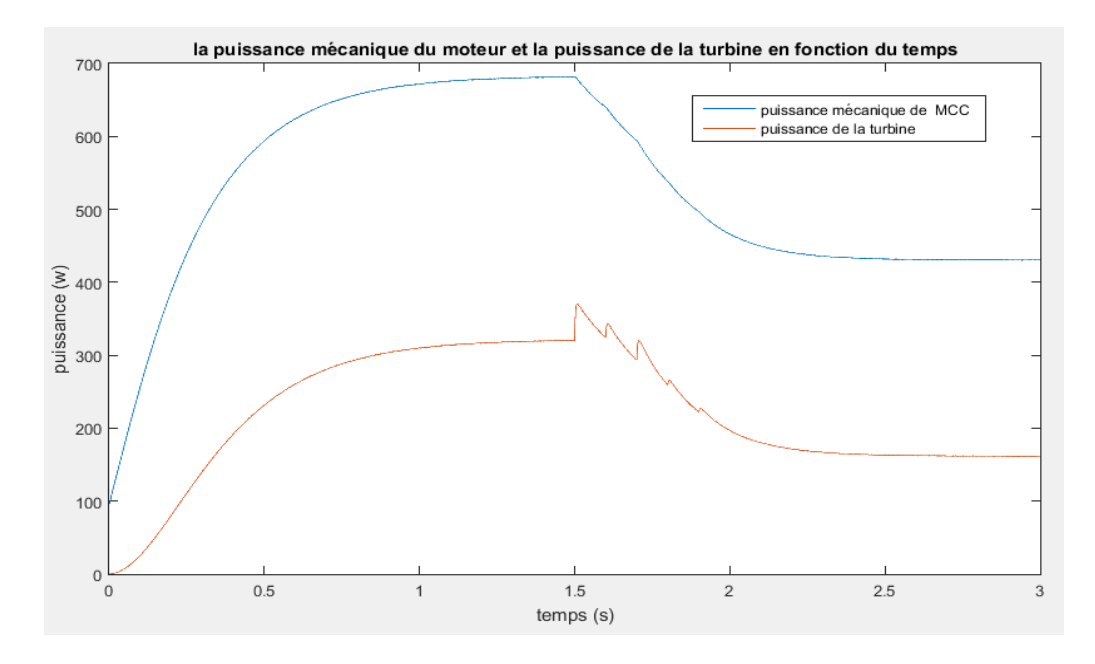

**Figure III.13 :** La puissance mécanique du moteur et de la turbine en fonction du temps

#### **Remarque :**

On remarque la puissance de la turbine et la puissance électrique sont égaux donc ce qui veut dire que la tension suit la valeur de référence, par contre la puissance mécanique du moteur ne correspond à celle de la turbine parceque la vitesse du moteur et celle de la turbine ne sont pas les mêmes dû au mauvais dimensionnement des constitutions du système.

#### **III.6. Conclusion**

Dans ce chapitre, qui est la partie de simulation dont on a fait trois essais en utilisant les paramètres qu'on a calculer avec les essais pratique sur les valeurs de la résistance et de l'inductance. Le premier essai par régulation de tension où on a vu l'augmentation de vitesse en augmentant la tension de référence, l'essai par régulateur de vitesse où on a distingué une augmentation lorsqu'on a augmenté la valeur de référence. Ensuite par régulation de puissance, on a comparé les résultats de la puissance du moteur et de la vitesse, la puissance du moteur et celle de la turbine, la puissance de la turbine avec la puissance électrique.

## **Chapitre IV :**

Réalisation pratique de quelques parties de l'émulateur d'une éolienne

#### **IV.1 - Introduction**

Dans ce dernier chapitre, nous allons pouvoir passer à la partie pratique de l'émulateur d'une éolienne par régulation de tension de la machine à courant continu où on va faire des essais pratique sur les résultats qu'on a obtenus lors de notre essai en simulation Matlab et comparer les résultats obtenus.

#### **IV.2. Montage réel d'un émulateur éolien par régulation de tension**

D'abord on a commencé un essai pratique pour vérifier et tester la variation de la tension en fonction de la valeur qu'on va donner via un potentiomètre, Comme il est apparu dans la figure IV.1, à partir d'une source de tension nous avons associé l'hacheur série directement au moteur (machine à courant continu) couplé à une génératrice, pour lire la tension d'entrée du moteur et le courant nous avons utilisé un voltmètre et un ampèremètre, on a utilisé l'oscilloscope pour voir le signal de la tension et l'image du courant.

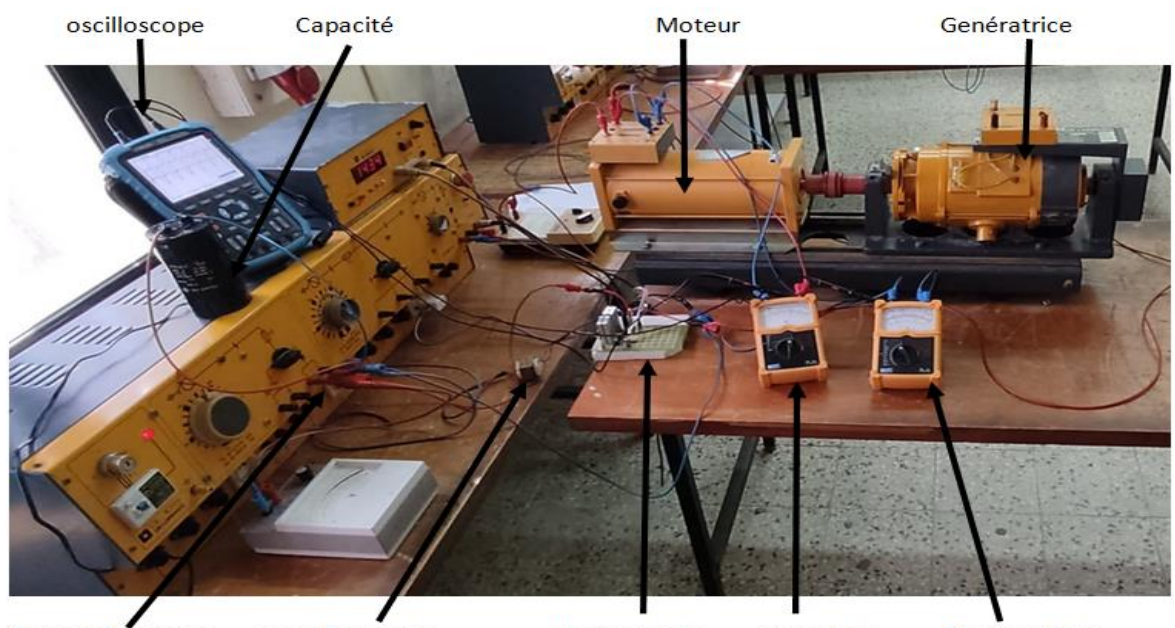

Voltmètre Source de tension Hacheur série Ampèremètre Transformateur

**Figure IV.1:** schémas d'un émulateur éolien MCC par régulation de tension

#### **Résultat et lecture :**

Pour voir les résultats de nos essais pratique, on a fait deux essai, le premier essai sans inductance et le deuxième essai avec inductance, on obtient les résultats qui suivent :

#### **Sans inductance :**

On a fait des essais avec deux vitesse différentes, on a varié la tension par le potentiomètre pour varier la tension d'entrée jusqu'à ce qu'on atteint la vitesse de 800tr/min puis on a encore augmenté la tension jusqu'à atteindre 1400tr/min, les résultats affichés sur l'oscilloscope représenté sur la figure IV.2 et la figure IV.3 :

Avec une vitesse de 800tr/min :

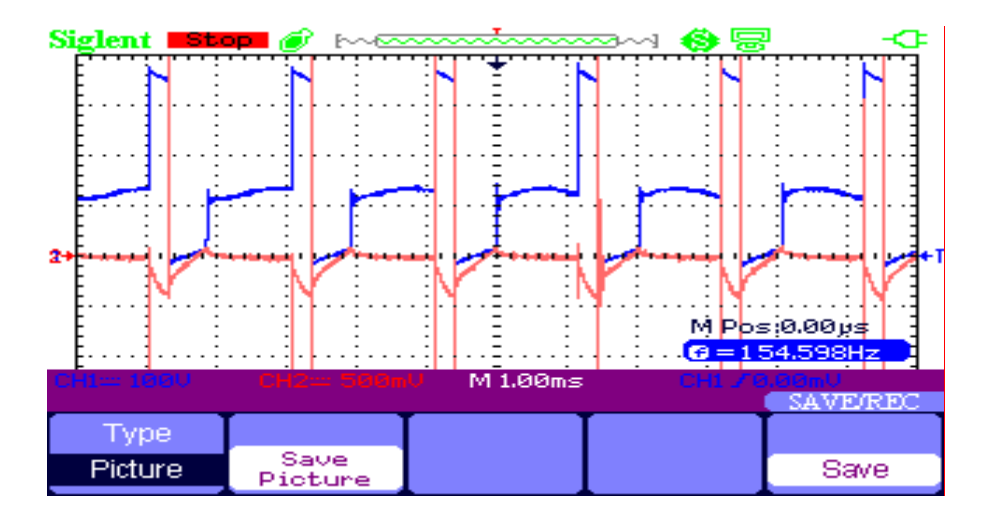

**Figure IV.2 :** signal de la tension à une vitesse 800tr/min.

Avec une vitesse de 1400tr/min :

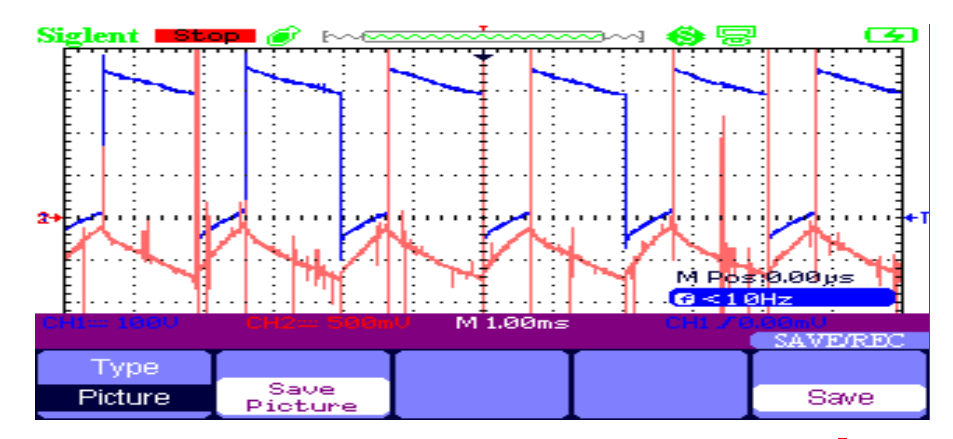

**Figure IV.3 :** signal de tension à une vitesse 1400tr/min.

#### **Avec inductance :**

Sur cet essai est le même que celui du précédent, juste cette fois on a ajouté une inductance, les résultats sont représentés sur la figure IV.4 et la figure IV.5 :

Avec une vitesse de 800tr/min :

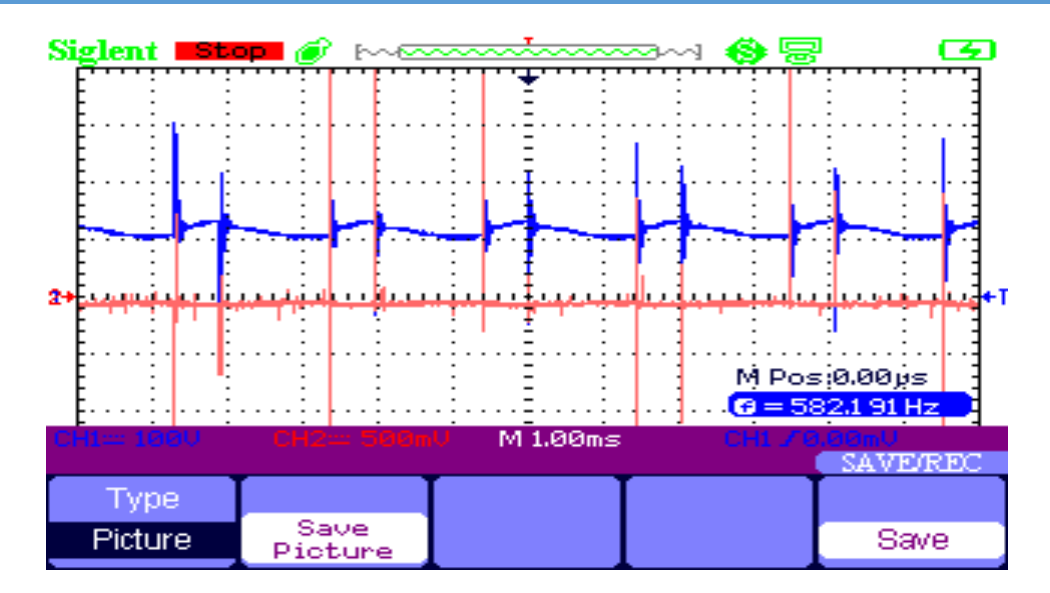

**Figure IV.4 :** signal de la tension à une vitesse de 800tr/min.

Avec une vitesse de 1400tr/min :

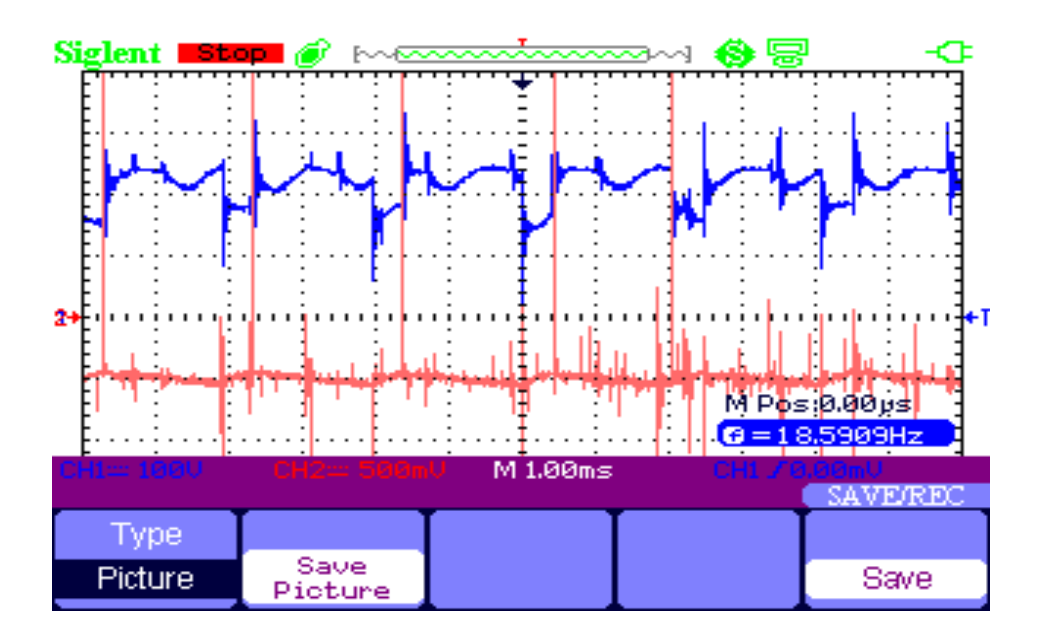

**Figure IV.5 :** signal de tension à une vitesse de 1400tr/min

#### **Remarque :**

On remarque que chaque fois qu'on varie la valeur de la tension la vitesse du moteur varie proportionnellement, après qu'on a ajouté une inductance on obtient un signal lisse avec moins d'ondulations et le bruit de la vitesse de rotation du moteur diminue.

#### **IV.3. Conclusion**

Dans ce dernier chapitre nous avons mis en pratique le système émulateur éolien à moteur à courant continu par régulation de tension, on a utilisé le potentiomètre pour varier la vitesse, on a tiré l'allure de tension et l'image du courant a 800tr/min et a 1400tr/min. malheureusement on n'a pas pu finir notre travail pour passer au montage par régulation de puissance.

# Conclusion générale

#### CONCLUSION GENERALE

Dans le cadre de réalisation de notre projet de fin d'étude, nous avons choisis de travailler sur l'émulateur d'une turbine éolienne à base d'une machine à courant continu. Donc nous avons ciblé comme but l'étude et la réalisation d'une chaine de conversion éolienne à base d'un moteur à courant continu par régulation de puissance. Afin d'atteindre notre objectif nous avons organisé notre travail selon le suivant :

Le premier Chapitre, nous avons donné une aperçue des différentes éoliennes les plus utilisé dans l'industrie moderne et le principe de fonctionnement de l'éolienne en général, ensuite nous avons parler des différents moteur en citant les types existants, en expliquant quelque méthode pour varier la vitesse.

Dans le deuxième chapitre, nous avons modélisé les différentes parties du système à étudier, à savoir de l'éolienne, et pour chaque partie comme l'arbre et le multiplicateur. Ainsi on a donné le coefficient de puissance en fonction du rapport de vitesse. On a aussi donné le modèle du moteur à courant continu à excitation séparée avec son schéma bloc réalisé sur Simulink. On a fini ce chapitre avec la modélisation mathématique du hacheur série alimentant une charge RLE.

Dans le troisième chapitre, c'est la partie où on a fait la simulation d'un émulateur éolien a moteur courant continu par régulation de tension, puis par régulation de vitesse, pour terminer par la régulation de puissance. On a présenté pour chaque simulation le résultat de la vitesse du moteur. Les résultats obtenus ont montré qu'on peut varier le signal de sortie en changeant seulement la valeur de référence.

Dans le dernier chapitre, nous avons fait des essai pratique de notre émulateur éolien à moteur à courant continu par régulation de tension, on a enregistrer des résultats en utilisant un oscilloscope. Ces derniers montrent l'allure de la tension et l'image du courant sans inductance et avec inductance.

Néanmoins, on n'a pas pu terminer la partie de régulation de puissance programmé par une carte Arduino UNO.

47

# Bibliographie

[1] A. HEDIR « étude et dimensionnement d'émulateurs d'une turbine éolienne » Mémoire de master en électrotechnique, UMMTO, 2012.

[2] S.EL AIMADI<<MODELISATION DE DIFFERENTES TECHNOLOGIES D'EOLIENNES INTEGREES DANS UN RESEAU DE MOYENNE TENSION>>,thèse doctorat 2004 ,LILLE.

[3] https://www.ecosenseworld.com/labs/wind-energy-labs/wind-turbine-emulator, <<Wind turbine emulator >>.

[4] ZOHEIR TIR, << Cours sur électrotechnique approfondie >> année universitaire 2015/2016, UNIVERSITE ECHAHID HAMMA LAKHDAR-EL-OUED.

[5] H. MOHAMED LAMINE et K. FARID <<Identification et contrôle de la machine à courant continu par la Dspace 1103>>, Mémoire de fin d'étude 2015, UNIVERSITE MOULOUD MAMMERI DE TIZI-OUZOU.

[6] H. FEKID, << Identification des paramètres d'une machine à courant continu >>, mémoire d'ingénieur 2007, UMMTO.

[7] R. ILHAM, << Etude, simulation et réalisation De mini-générateurs BF et d'un mini-voltmètre AC-DC piloté par une carte Arduino Uno R3>>, mémoire de fin d'études 2016/2017, Université Aboubakr Belkaïd-Tlemcen.

[8] A. MAMADIE SYLLA, << Modélisation d'un émulateur Éolien à base de machine Asynchrone à double alimentation>>, mémoire de la maitrise en génie électrique 2013, TROIS-RIVIÈRES.

[9] R.TIWARI, << Coordinated Control Strategies for a Permanent Magnet Synchronous Generator Based Wind Energy Conversion System>>, School of Electrical Engineering,VIT University Vellor, India

[10] B. FARAHEDIN, << Etude et réalisation d'un hacheur buck destiné a l'implémentation des commandes a base de DSP>>, mémoire de fin d'études 2016, LARBI BEN M'HIDI DE OUM EL BOUAGHI.